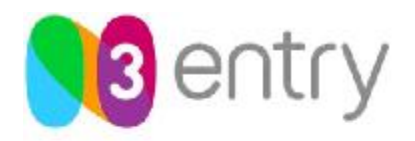

ЗАО «Медиа Альянс» 123557, г. Москва, ул. Пресненский вал. д. 19, стр. 1 Телефон/факс: +7 (495) 780-90-95 Эл. почта: info@n3.ru Сайт: www.n3.ru

# **Протокол TVMP (TV Management Protocol) Версия 1.5.1**

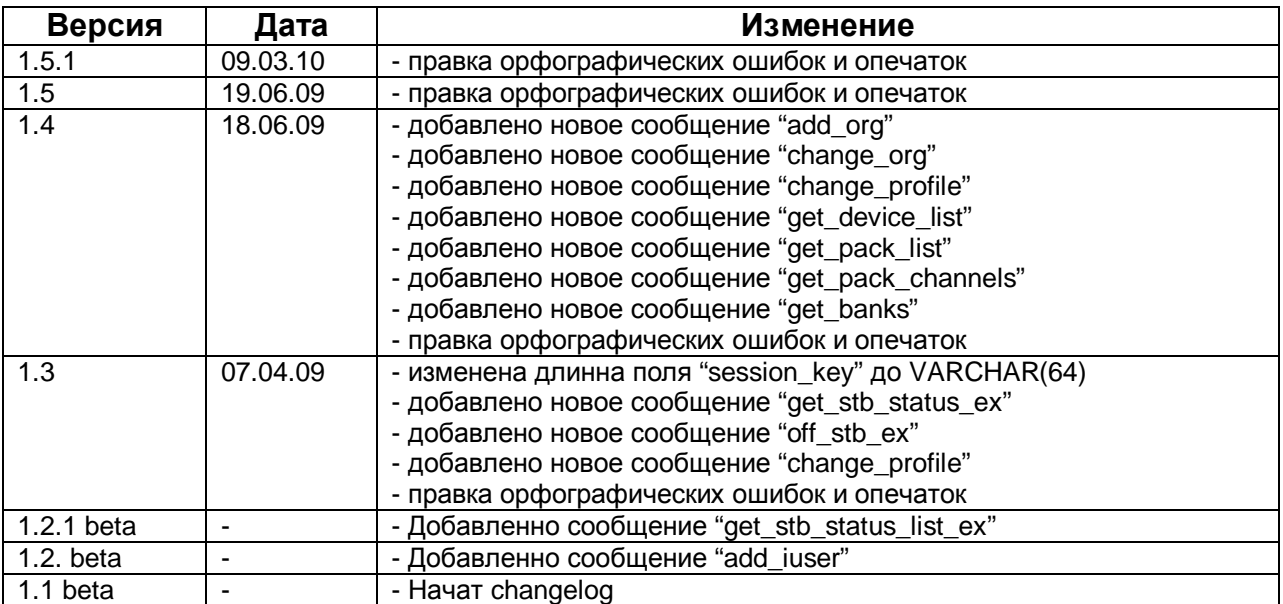

**ВНИМАНИЕ!!!** Документ находится в стадии доработки. Свежую версию этого документа можно загрузить с сайта <http://ocp.medi-a.ru/>

# **Содержание**

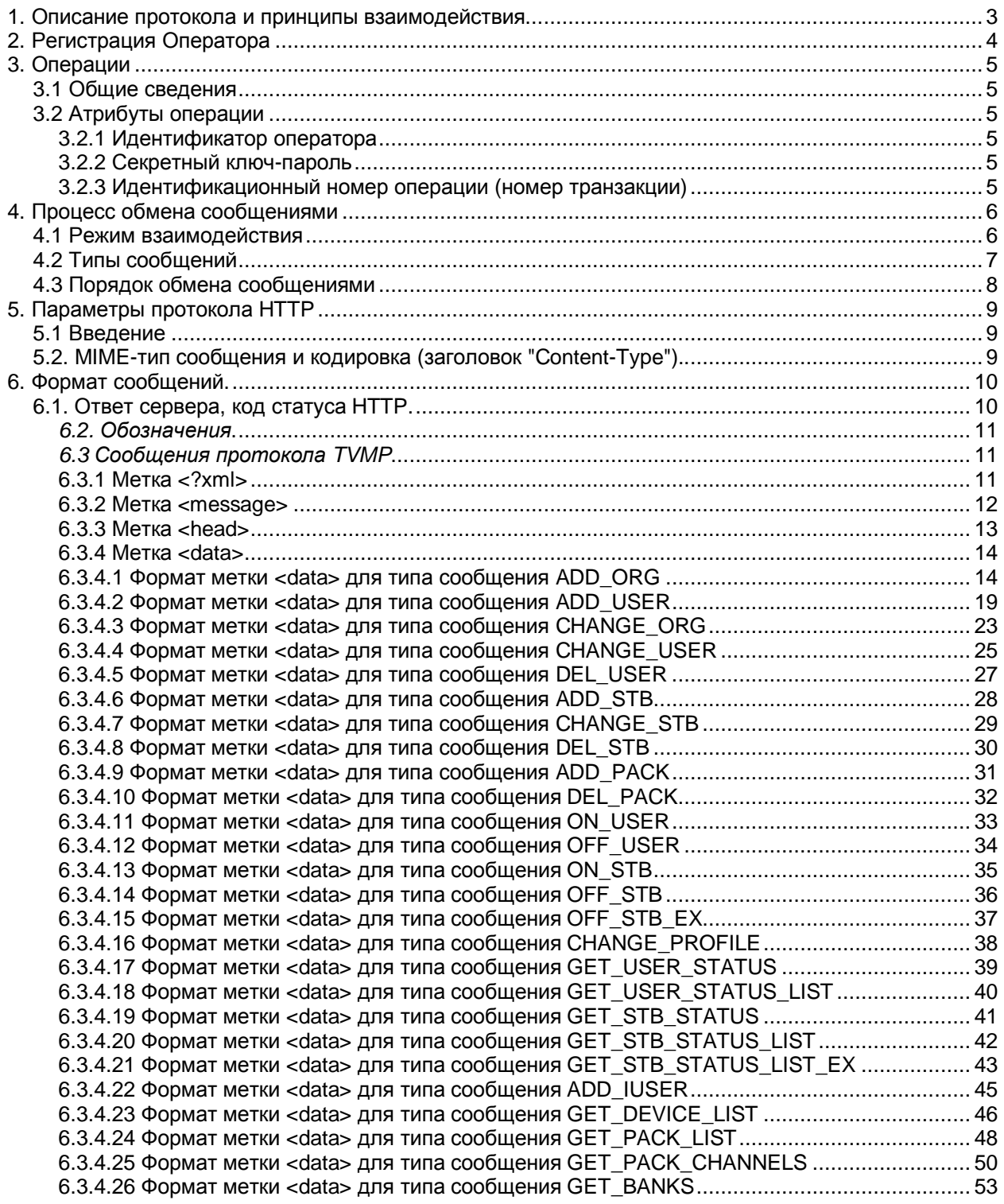

## **1. Описание протокола и принципы взаимодействия.**

Протокол TVMP (TV Manage Protocol) предназначен для проведения операций в системе MIDDLEWARE (MW) компании "Медиа Альянс" путем обмена электронными сообщениями между веб-сервисом (Веб-сервис) и биллинговой системой оператора (Биллинг). Операция представляет собой добавление, изменение и удаление данных о пользователях системы MW; добавление, изменение и удаление информации о абонентских устройствах; добавление и удаление информации о пакетах оператора; включение и выключение абонентских устройств; получение какой-либо информации из базы данных.

В процессе проведения операций Биллинг и Веб-сервис обмениваются сообщениями различных типов. Операция считается законченной, если Биллингом был получен ответ от Веб-сервиса о результате операции.

Электронное сообщение представляет собой набор именованных атрибутов, и имеет четко определенную структуру, которая описывается в формате xml. Подробное описание структуры сообщений находится в разделе "Структура сообщений".

Обмен данными производится по протоколу HTTPS. В процессе обмена Биллинг устанавливает защищенное SSL-соединение с сервером, формирует и направляет Веб-сервису сообщение с использованием HTTP-метода POST (запрос), и в контексте этого же соединения получает сообщение Веб-сервиса (ответ).

Веб-сервис аутентифицирует запрос Биллинга по номеру Оператора и выданному ему секретному ключу-паролю.

# **2. Регистрация Оператора**

После подачи заявки на регистрацию, Оператору выдается уникальный трехзначный цифровой идентификатор и ключ-пароль. В дальнейшем эти данные Оператор должен использовать при обмене сообщениями с Веб-сервисом.

# **3. Операции**

## *3.1 Общие сведения*

Операция представляет собой добавление, изменение и удаление данных о пользователях системы middleware; добавление, изменение и удаление информации об устройствах STB; добавление и удаление информации о пакетах оператора; включение и выключение устройств STB; получение информации из базы данных MW. В процессе проведения операции Биллинг передает Вебсервису свои аутентификационные данные и другую информацию, характерную для данного типа операции.

# *3.2 Атрибуты операции*

Для любого типа операции характерны 3 атрибута, которые должны присутствовать в любом сообщении.

- Идентификатор оператора
- Секретный ключ-пароль
- Идентификационный номер операции (session key)

### **3.2.1 Идентификатор оператора**

Идентификатор оператора является уникальным трехзначным номером, который выдается Оператору при регистрации. Он используется для аутентификации при проведении операции Биллингом.

#### **3.2.2 Секретный ключ-пароль**

Секретный ключ-пароль является 16-изначной строкой, которая выдается Оператору при регистрации. Она используется для аутентификации при проведении операции Биллингом.

#### **3.2.3 Идентификационный номер операции (номер транзакции)**

Идентификационный номер операции (session key) является строкой до 32 х символов, генерируемой Биллингом при каждом совершении операции. Номер транзакции должен быть уникален для каждой транзакции.

# **4. Процесс обмена сообщениями**

# *4.1 Режим взаимодействия*

Протокол предусматривает синхронный режим взаимодействия. При этом имеются следующие особенности:

- Биллинг может установить одновременно несколько соединений с Вебсервисом.
- В контексте каждого соединения Биллинг может отправить запрос только по одной операции; ответ Веб-сервиса в данном соединении будет содержать результаты только по соответствующей операции.

Для установления взаимно однозначного соответствия между запросами и ответами по отдельной операции используется идентификатор операции (session key).

# *4.2 Типы сообщений*

Спецификацией протокола предусмотрено 27 типов сообщений:

- Добавление организации (ADD\_ORG)
- Добавление пользователя (ADD\_USER)
- Изменение организации (CHANGE ORG)
- Изменение данных пользователя (CHANGE USER)
- Удаление пользователя/организации (DEL USER)
- Добавление STB (ADD STB)
- Изменение STB (CHANGE STB)
- Удаление STB (DEL STB)
- Добавление пакета (ADD\_PACK)
- Удаление пакета (DEL\_PACK)
- Включение (разблокировка) пользователя (ON USER)
- Выключение (блокировка) пользователя (OFF\_USER)
- Включение (разблокировка) STB (ON STB)
- Выключение (блокировка) STB (OFF\_STB)
- Выключение (блокировка) STB с кодом блокировки (OFF\_STB\_EX)
- Изменение данных профайла абонентского устройства (CHANGE\_PROFILE)
- Получение информации о статусе пользователя (GET USER STATUS)
- Получение информации о статусе всех пользователей (GET\_USER\_STATUS\_LIST)
- Получение полной информации о статусе пользователя (GET\_USER\_STATUS\_EX)
- Получение информации о статусе абонентского устройства (GET\_STB\_STATUS)
- Получение информации о статусе всех абонентских устройствах Оператора (GET\_STB\_STATUS\_LIST)
- Получение полной информации о всех абонентских устройствах Оператора (GET\_STB\_STATUS\_LIST\_EX)
- Быстрое добавление пользователя (ADD\_IUSER)
- Получение списка доступных для добавления устройств (GET\_DEVICE\_LIST)
- Получение списка доступных пакетов услуг (GET\_PACK\_LIST)
- Получение списка доступных для просмотра каналов в пределах пакета каналов (GET\_PACK\_CHANNELS)
- Получение списка добавленных банков (GET\_BANKS)

Ответ Веб-сервиса содержит числовой код состояния операции,

принадлежащий одной из четырех групп:

- от 0 до 999 "Ошибка"
- от 1000 до 1999 "Успешно"
- $\cdot$  от 2000 до 2999 зарезервировано

Группа, к которой принадлежит код, определяет дальнейший порядок действий со стороны Биллинга, само значение кода позволяет получить дополнительную диагностику.

Перечень всех кодов статуса операции приведен в разделе "Коды состояния операции".

# *4.3 Порядок обмена сообщениями*

Инициатором обмена сообщениями всегда является Биллинг. Биллинг может послать одно из 14 сообщений на проведение операции. Ответ сервера обязательно содержит идентификационный номер операции (session key) и числовой код состояния операции.

# **5. Параметры протокола HTTP**

# *5.1 Введение*

Биллинг и Веб-сервис производят обмен сообщениями по протоколу HTTP over SSL (HTTPS), который в данном случае играет роль транспортного уровня.

При разработке приложения возможно использование высокоуровневых программных библиотек, скрывающих детали HTTP-протокола от программиста, в этом случае необходимо, чтобы данные библиотеки обеспечивали доступ к HTTPзаголовкам и имели возможность отправки сообщений методом POST; возможно также использование низкоуровневых библиотек, предполагающих самостоятельное формирование HTTP-сообщений.

Для отправления сообщений Оператор должен использовать следующий URL: <https://srv.n3.ru/service/tvmp/srv.in>

# *5.2. MIME-тип сообщения и кодировка (заголовок "Content-Type").*

Протокол TVMP обменивается сообщениями в формате text/xml (XMLформат). Правила оформления сообщений описаны в разделе "Формат сообщений". Протокол допускает использование только одной кодировки UTF-8.

При отправке запроса Биллинг сообщает об используемом формате сообщения и кодировке в HTTP-заголовке "Content-type".

Ответ Веб-сервиса также имеет тот же формат и кодировку, что и запрос Биллинга, и содержит соответствующий HTTP-заголовок. Пример заголовка сообщения:

Content-Type: text/xml; charset=utf-8

# 6. Формат сообщений.

# 6.1. Ответ сервера, код статуса HTTP.

В случае, если обработка запроса сервером завершилась в целом успешно, ответ сервера содержит стандартный код успешной обработки НТТР-запроса "200 ОК" и тело HTTP-сообщения содержит результаты обработки операций.

Если в процессе приема или обработки запроса возникли технические проблемы, код HTTP-ответа принимает иное значение, и тело HTTP-сообщения содержит текстовое описание причин отказа в формате "text/plain".

Следующие коды свидетельствуют об ошибках при формировании запроса на стороне Биллинга:

- 400 "Bad Request" Неверный формат запроса или ошибки при попытке декомпрессии тела сообщения
- 403 "Forbidden" Tpeбуется SSL
- 405 "Method Not Allowed" Требуется метод POST
- 408 "Request Time-out" Тайм-аут на чтение запроса исчерпан, клиент передает данные слишком медленно
- 411 "Length Required" Требуется http-заголовок Content-Length
- 412 "Precondition Failed" Отсутствие или ошибки формата http-заголовков.
- 413 "Request Entity Too Large" Размер запроса превышает максимально допустимый
- 415 "Unsupported Media Type" Недопустимое значение http-заголовка Content-Type
- 501 "Method Not Implemented" Недопустимое значение http-заголовка Content-Encoding

Наличие кодов ответа 503 "Service Temporarily Unavailable" или 500 "Internal

Server Error" свидетельствует о сбое или временной недоступности сервера.

# *6.2. Обозначения***.**

Далее в тексте используются следующие сокращения:

- цифра символ '0'..'9' (коды ASCII 0x30 .. 0x39)
- точка символ '.' (код ASCII 0x2E)
- тире символ '-' (код ASCII 0x2D)
- равно символ  $'$ =' (код ASCII 0x3D)
- точка с запятой символ ';' (код ASCII 0x3B)
- символ табуляции символ '\t' (код ASCII 0x09)
- символы конца строки символы '\r' и '\n' (коды ASCII 0x0D или 0x0A)
- CRLF пара символов '\r\n' (коды ASCII 0x0D или 0x0A)

Далее в описании используются следующие правила форматирования строк (типы данных):

- INT(n) строка цифр, содержащая целое неотрицательное число, не более n разрядов.
- LONG строка цифр, содержащая целое неотрицательное число, не большее 2^32, например, "12345"
- VARCHAR(n) строка произвольных символов, длиной не более n, например, "qwerty"
- STRUCT метка состоит из нескольких полей
- TIMESTAMP строка, содержащая дату и время с указанием часового пояса.

Часовой пояс указывается соответственно стандарту RFC 822: знак + часы

(две цифры) + минуты (2 цифры). Пример: "09-03-2005 15:52:50 +0300", означает

"9 марта 2005 года 15 часов 52 минуты 50 секунд, время Московское"

# *6.3 Сообщения протокола TVMP*

Сообщение протокола TVMP представляет собой данные, размеченные в соответствии со стандартом W3C XML 1.0. Любое сообщение имеет следующие метки:

- метка <?xml>, содержит версию и тип кодировки
- метка <message>, является главной корневой меткой, содержит параметр type, который может принимать одно из 10 значений типа пакета.
- метка <head>, содержит информацию об аутентификации и номер транзакции
- метка <data>, содержит данные, согласно типу пакета.

#### **6.3.1 Метка <?xml>**

Метка <?xml> должна присутствовать согласно спецификации W3C XML 1.0.

Должна содержать 2 атрибута: version="1.0" и encoding="UTF-8". Пример:

<?xml version="1.0" encoding="utf-8"?>

#### **6.3.2 Метка <message>**

Метка <message> является главной корневой меткой для любого типа сообщения и имеет обязательный параметр type, принимающий следующие возможные значения:

- add org
- add user
- change org
- change user
- del user
- add stb
- change stb
- del stb
- add pack
- del\_pack
- on user
- off user
- on stb
- off stb
- off stb ex
- change profile
- get\_user\_status
- get user status list
- get stb status
- get\_stb\_status\_list
- get\_stb\_status\_list\_ex
- add iuser
- get\_device\_list
- get\_pack\_list
- get\_pack\_channels
- get\_banks

Внутри метка <message> содержатся метки <head> и <data>. От значения параметра type зависит формат структуры внутри метки <data>.

Пример:

```
<?xml version="1.0" encoding="utf-8"?> 
         <message type="add_stb"> 
            <header> 
                  <network_id>777</network_id> 
                  <key>23c080fe34a0f90f010135cb2c28476b</key> 
                  <session_key>a780cde8989904398789789aca321ddd</session_key> 
            </header> 
            <data> 
                  ... 
            </data> 
         </message>
```
#### **6.3.3 Метка <head>**

Метка <head> состоит из следующих полей:

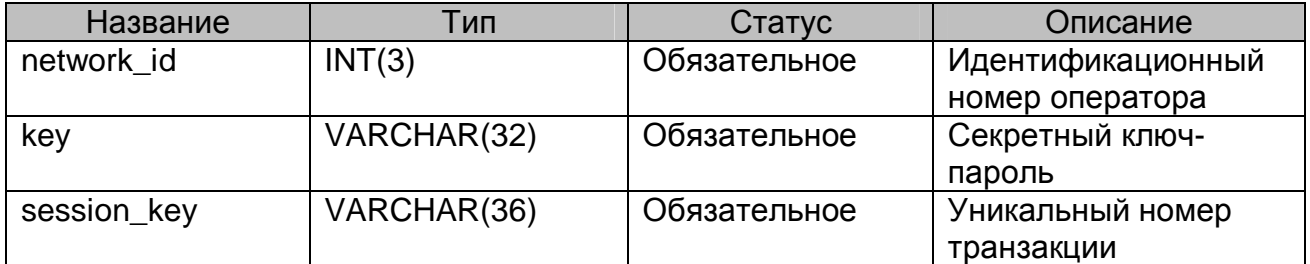

Данные для полей network\_id и key выдаются Оператору при регистрации.

Метка session\_key должна содержать уникальный ключ транзакции, который генерируется оператором.

Пример:

```
<header> 
         <network_id>777</network_id> 
         <key>23c080fe34a0f90f010135cb2c28476b</key> 
         <session key>a780cde8989904398789789aca321</session key>
</header>
```
#### 6.3.4 Метка <data>

Mетка <data> содержит данные, специфичные для типа сообщения. Например, для сообщения del\_stb содержимое метки <data> будет таким:

Пример:

```
<data>
           <contract_num>123456</contract_num>
           <stb_id>777123456</stb_id>
\langle data \rangle
```
#### 6.3.4.1 Формат метки <data> для типа сообщения ADD\_ORG

Сообщение add org добавляет организацию в базу данных MW, а так же информацию об адресах, банковских счетах и контактах организации.

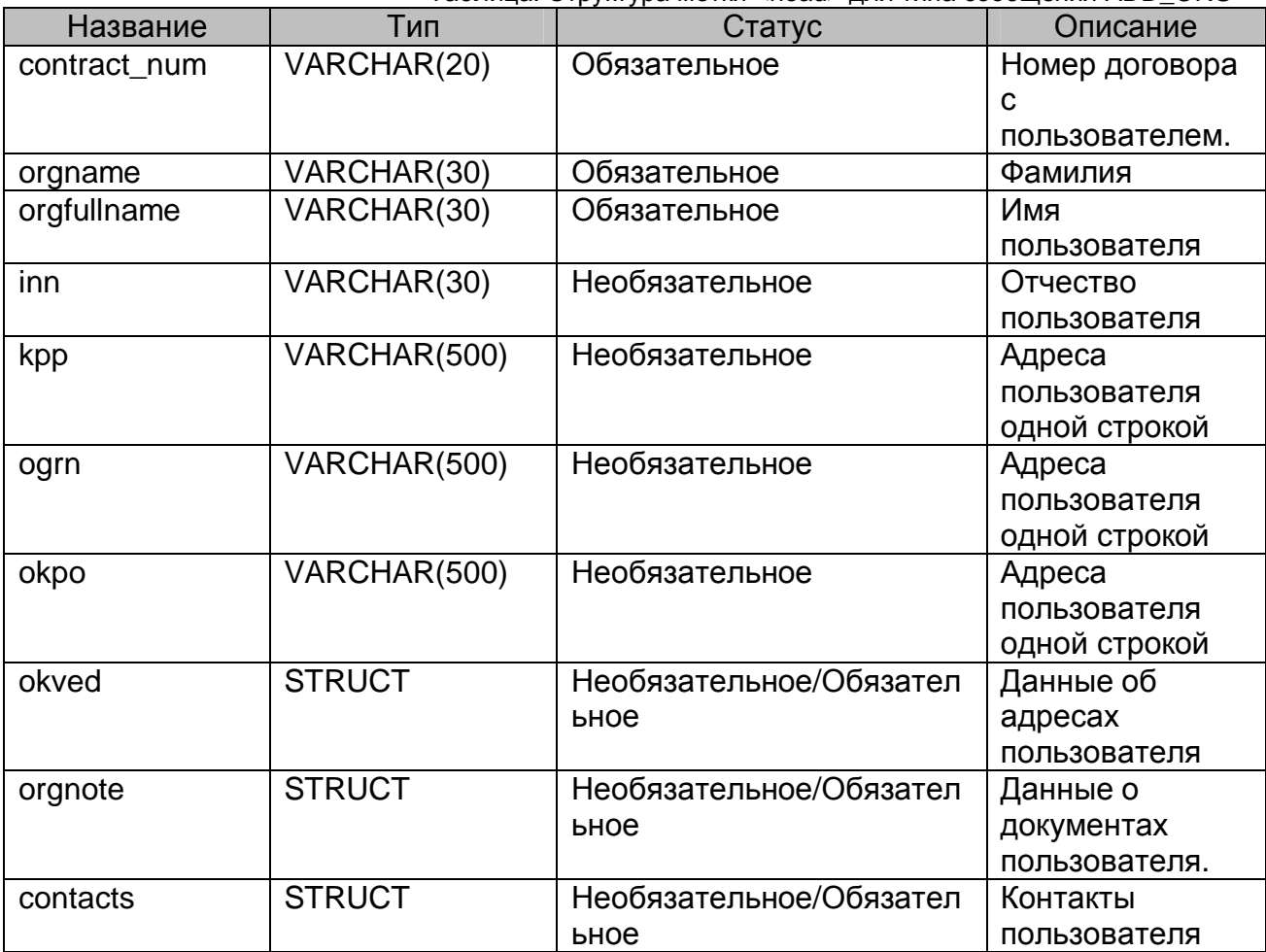

Таблица: Структура метки <head> для типа сообщения ADD ORG

Meтки <full address>, <full contact> предназначены для тех операторов, у которых информация в базе данных Биллинга содержится в виде одной строки, не разделенной отдельные поля (такие как дом, улица, квартира, номер паспорта, Логика работы серия И  $T.\mathfrak{a}$ .). сервиса такова: если метки <full\_address>,<full\_doc>,<full\_contact> не содержат данных, то используются

данные в метке <addresses>, <contacts> соответственно. Если же метки <full\_address>, <full\_contact> содержат данные, то данные, содержащиеся в метках <addresses>, <contacts> соответственно игнорируются.

Метка <addresses> представляет собой набор меток <address\_item> (до 2-

х), каждая из которых имеет обязательный параметр type, принимающий следующие значения:

- physical фактический адрес предоставления услуги
- registration адрес прописки пользователя

Метка <address\_item> представляет собой структуру.

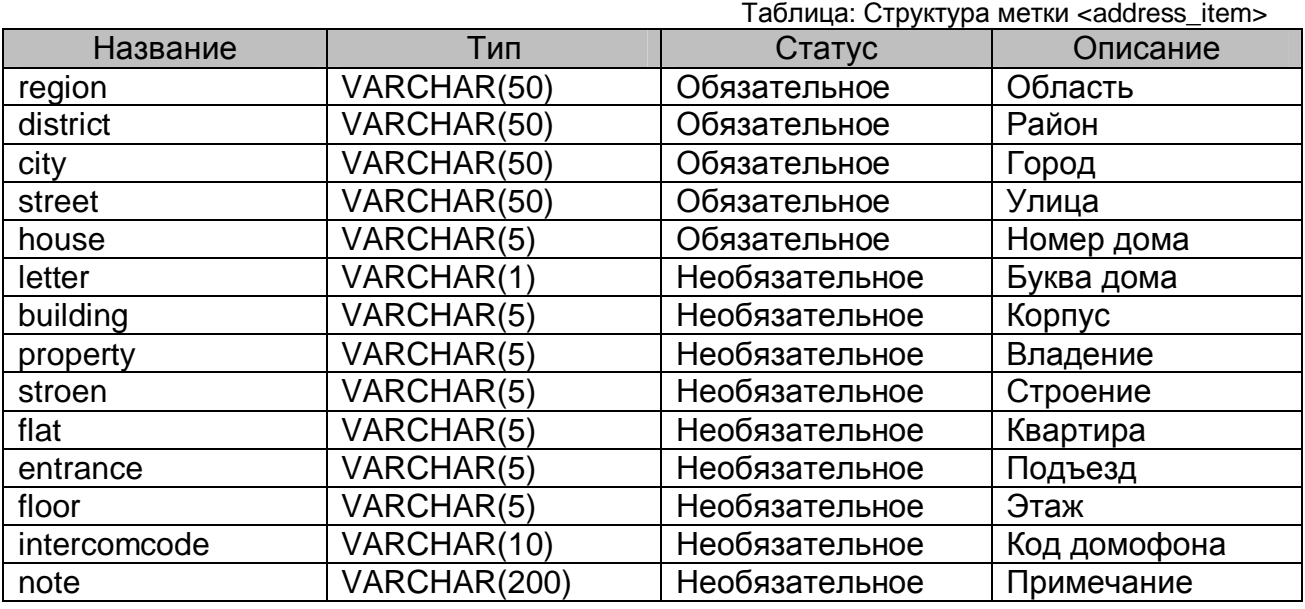

Метка <contacts> представляет собой набор меток <contact\_item> (до 8-и), каждая из которых имеет обязательный параметр type, принимающий следующие значения:

- home\_telephone контакт является домашним телефоном
- contact\_telephone контакт является контактным телефоном
- icq контакт является номером icq
- $aim kontr (R)$  напяется номером  $aim$
- email контакт является адресом электронной почты
- homepage контакт является адресом домашней страницы

Метка <contact\_item> состоит из поля данных, содержащем в себе

информацию о контакте.

Таблица: Метка <contact\_item>

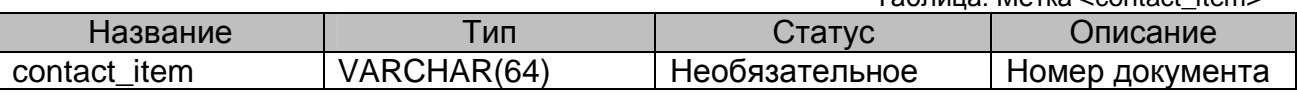

Метка <banks> представляет собой набор меток <br/> <br/> kamp>, каждая из которых имеет обязательный параметр id, принимающий значения идентификатора банков, которые можно получить с помощью сообщения get\_banks.

Метка <bank item> состоит из поля данных, содержащем в себе информацию о расчетном счете.

Пример сообщения ADD\_ORG:

```
<?xml version="1.0" encoding="utf-8"?> 
          <message type="add_org"> 
            <header> 
                  <network_id>100</network_id> 
                  <key>63a6f5be8aef3e264bb68d8ce7a83d3d</key> 
                  <session_key>9989515986</session_key> 
            </header> 
            <data> 
                  <contract_num>DOGOVOR_12311</contract_num> 
                  <orgname>Закрытое Акционероне Общество Умные
         Кастрюли</orgname>
                  <orgfullname>ЗАО Умные Кастрюли</orgfullname> 
                  <inn>231313</inn> 
                  <kpp>12341324</kpp> 
                  <ogrn>1</ogrn> 
                  <okpo>253245325</okpo> 
                  <okved>23541325125</okved> 
                  <orgnote>34253453425</orgnote> 
                  <banks> 
                         <bank_item id="21">2134313412</bank_item> 
                  </banks> 
                  <addresses> 
                         <address_item type="physical"> 
                               <region>Московская область</region> 
                               <district>Одинцевский район</district> 
                               <city>Одинцево</city> 
                               <street>Хороший проезд</street>
                               <house>49</house> 
                               <letter>A</letter> 
                               <building>2</building> 
                               <property>3</property> 
                               <stroen>2</stroen> 
                               <flat>119</flat> 
                               <entrance>2</entrance> 
                               <floor>15</floor> 
                               <intercomcode>119</intercomcode> 
                               <note>Вход в подъезд со двора</note> 
                         </address_item> 
                  </addresses> 
                  <contacts> 
                         <contact_item 
         type="email">user@company.ru</contact_item> 
                         <contact_item type="icq">231056505</contact_item> 
                         <contact_item 
         type="home_telephone">4810972</contact_item> 
                  </contacts> 
            </data> 
         </message>
```
#### Пример ответа сервиса на сообщение ADD\_ORG в случае успеха:

```
<?xml version="1.0" encoding="utf-8"?> 
         <message type="info"> 
                 <session_key>63a6f5be8aef3e264bb68d8ce7a83d3d</session_key> 
                  <response_code>1000</response_code> 
         </message>
```
Пример ответа сервиса на сообщение ADD\_ORG в случае ошибки:

```
<?xml version="1.0" encoding="utf-8"?> 
         <message type="error"> 
           <session_key>63a6f5be8aef3e264bb68d8ce7a83d3d</session_key> 
           <response_code>1</response_code> 
            <response_text>Such address already exists</response_text> 
         </message>
```
#### 6.3.4.2 Формат метки <data> для типа сообщения ADD USER

Сообщение add user добавляет пользователя в базу данных MW, а так же информацию об адресах, документах и контактах пользователя.

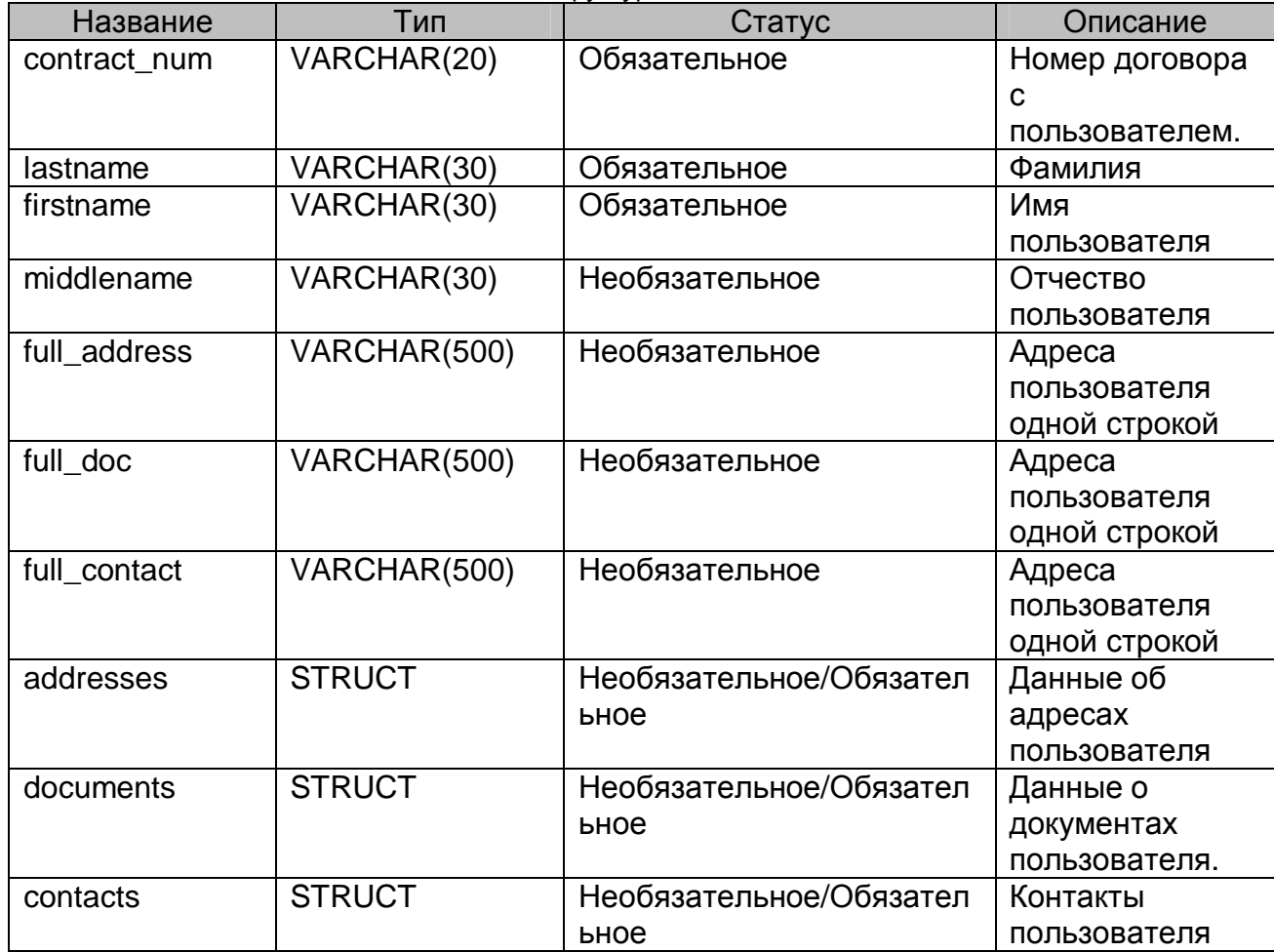

Таблица: Структура метки <head> для типа сообщения ADD\_USER

Meтки <full\_address>,<full\_doc>,<full\_contact> предназначены для тех операторов, у которых информация в базе данных Биллинга содержится в виде одной строки, не разделенной отдельные поля (такие как дом, улица, квартира, номер паспорта, серия и т.д.). Логика работы сервиса такова: если метки <full address>, <full doc>, <full contact> не содержат данных, то используются данные в метке <addresses>, <documents>, <contacts> соответственно. Если же метки <full address>,<full doc>,<full contact> содержат данные, то данные, содержащиеся в метках <addresses>, <documents>, <contacts> соответственно игнорируются.

Metka <addresses> представляет собой набор меток <address item> (до 2x), каждая из которых имеет обязательный параметр type, принимающий следующие значения:

- physical фактический адрес предоставления услуги
- registration адрес прописки пользователя

Метка <address\_item> представляет собой структуру.

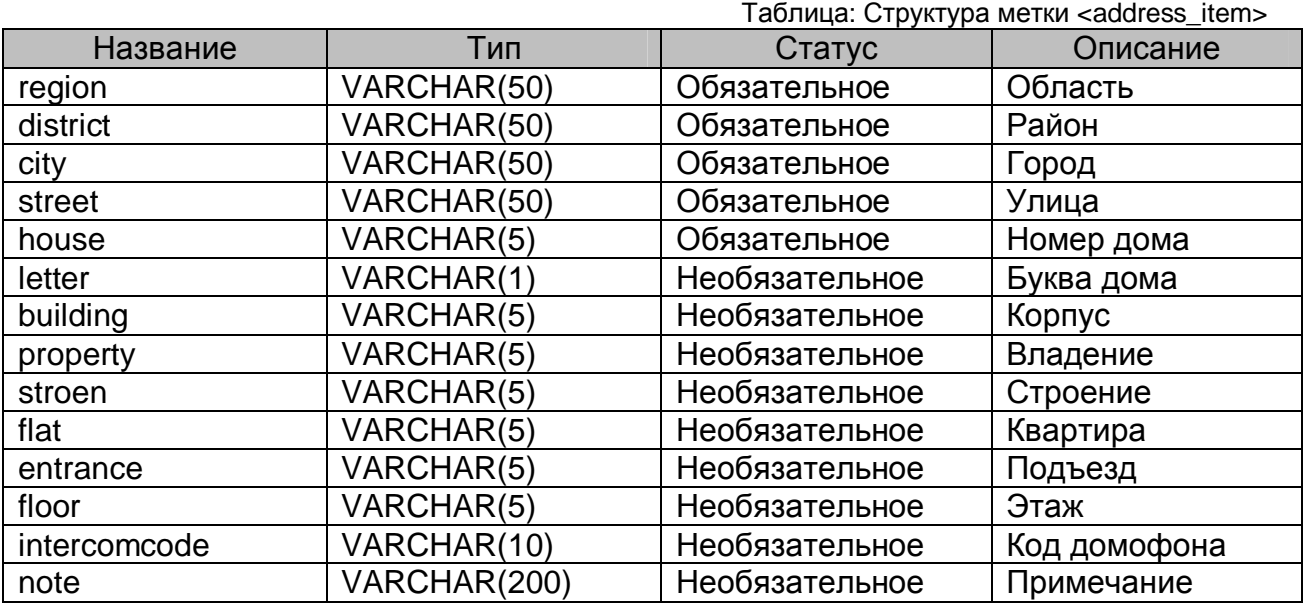

Метка <documents> представляет собой набор меток <document\_item> (до

3-х), каждая из которых имеет обязательный параметр type, принимающий следующие значения:

- passport документ является паспортом
- $\bullet$  foreign\_passport документ является иностранным паспортом
- driving\_license документ является водительским удостоверением

Метка <document\_item> представляет собой структуру

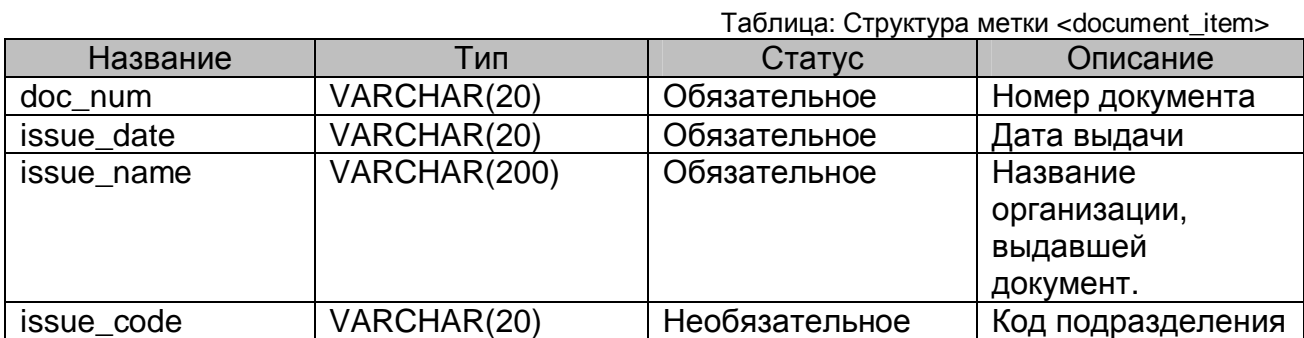

Метка <contacts> представляет собой набор меток <contact\_item> (до 8-и),

каждая из которых имеет обязательный параметр type, принимающий следующие значения:

- home\_telephone контакт является домашним телефоном
- contact\_telephone контакт является контактным телефоном
- icq контакт является номером icq
- $aim kontr (R)$  напяется номером  $aim$
- email контакт является адресом электронной почты
- homepage контакт является адресом домашней страницы

Метка <contact\_item> состоит из поля данных, содержащем в себе информацию о контакте.

Таблица: Метка <contact\_item>

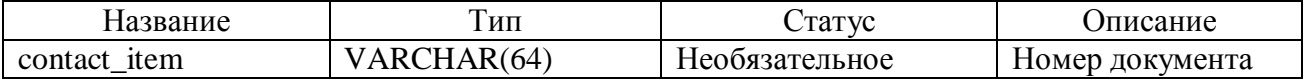

Пример сообщения ADD\_USER:

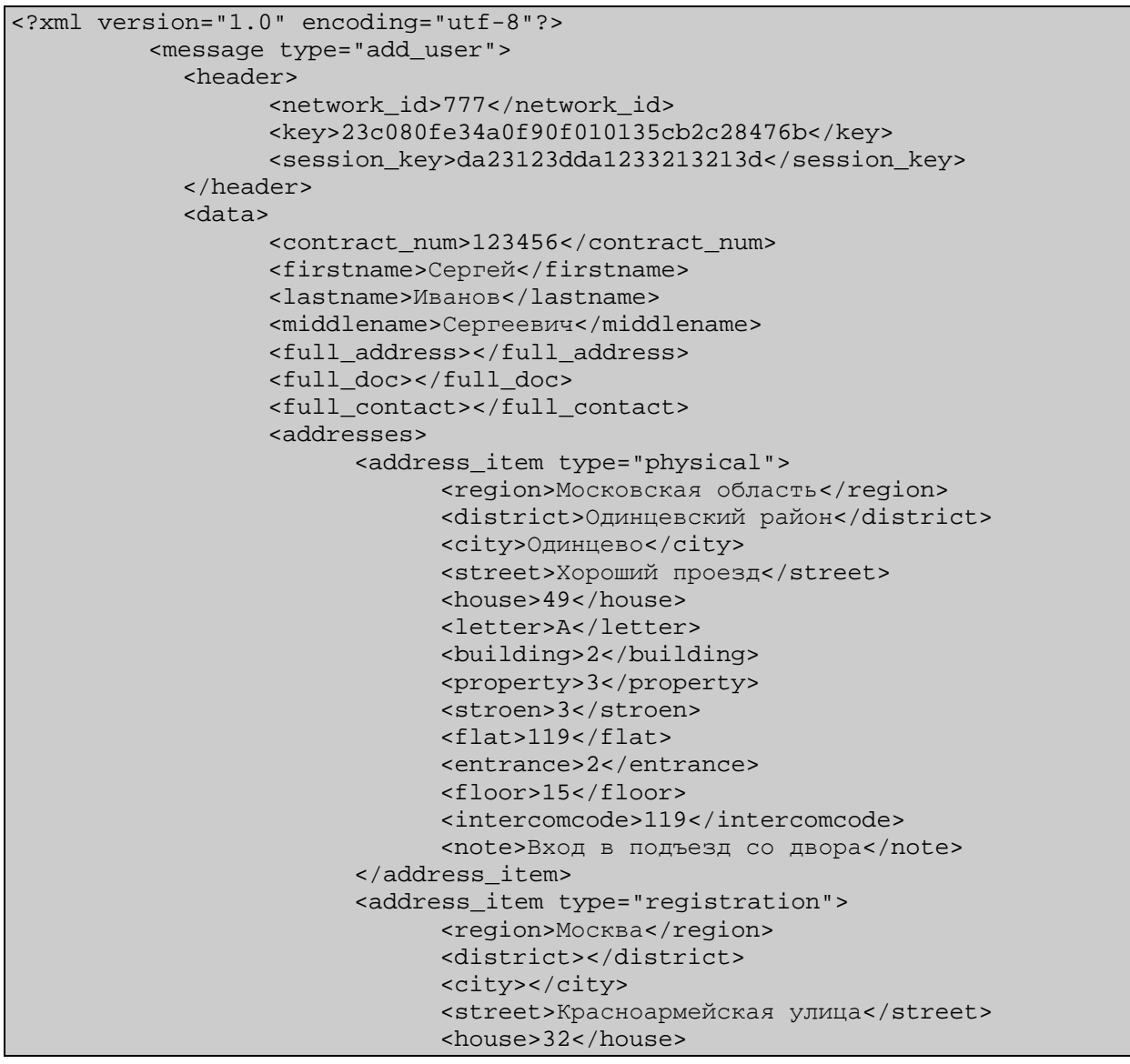

```
<letter></letter> 
                     <building>2</building> 
                     <property></property> 
                     <stroen></stroen> 
                     <flat>43</flat> 
                     <entrance>1</entrance> 
                     <floor>9</floor> 
                     <intercomcode>43</intercomcode> 
                     <note></note> 
               </address_item> 
        </addresses> 
        <documents> 
               <document_item type="pasport"> 
                     <doc_num>4501-420867</doc_num> 
                     <issue_date>04.01.1999</issue_date> 
                     <issue_name>ОВД МР "Восточное
Дегунино" </issue_name>
                     <issue_code>772-018</issue_code> 
               </document_item> 
               <document_item type="driving_licence"> 
                     <doc_num>35AB-226827</doc_num> 
                     <issue_date>12.11.2004</issue_date> 
                     <issue_name></issue_name> 
                     <issue_code></issue_code> 
               </document_item> 
        </documents> 
        <contacts> 
               <contact_item 
type="home_telephone">(495)1233211</contact_item> 
               <contact_item 
type="contact_telephone">(916)3322111</contact_item> 
               <contact_item type="icq">223325234</contact_item> 
               <contact_item 
type="email">user@company.ru</contact_item>
        </contacts> 
  </data> 
</message>
```
Пример ответа сервиса на сообщение ADD\_USER в случае успеха:

```
<?xml version="1.0" encoding="utf-8"?> 
         <message type="info"> 
                  <session_key>da23123dda1233213213d</session_key> 
                  <response_code>1000</response_code> 
         </message>
```
Пример ответа сервиса на сообщение ADD\_USER в случае ошибки:

```
<?xml version="1.0" encoding="utf-8"?> 
         <message type="error"> 
                 <session_key>da23123dda1233213213d</session_key> 
                 <response_code>24</response_code> 
                 <response_text>Such contract already exists </response_text> 
              </message>
```
#### 6.3.4.3 Формат метки <data> для типа сообщения CHANGE ORG

Сообщение change org изменяет данные уже добавленного ранее пользователя.

Формат метки <data> для типа сообщения change\_org идентичен формату для типа сообщения add\_org, за исключением значения параметра type метки <message>, который имеет значение "change\_org".

После получения этого пакета Веб-сервисом, проверяется существование организации в базе данных, и, если организация была найдена, данные организации в базе данных заменяются значениями, полученными Веб-сервисом.

Пример сообщения CHANGE ORG:

```
<?xml version="1.0" encoding="utf-8"?>
         <message type="change org">
            <header>
                  <network id>100</network id>
                  <key>63a6f5be8aef3e264bb68d8ce7a83d3d</key>
                  <session_key>9989515986</session_key>
            </header>
            <data>
                  <contract num>DOGOVOR 12311</contract num>
                  <orgname>Закрытое Акционероне Общество Умные
         Кастрюли</orgname>
                  <orgfullname>ЗАО Умные Кастрюли</orgfullname>
                  \sinh>231313 \sinh><kpp>12341324</kpp>
                  <ogrn>1</ogrn>
                  <okpo>253245325</okpo>
                  <okved>23541325125</okved>
                  <orgnote>34253453425</orgnote>
                  <banks>
                        <bank item id="21">2134313412</bank item>
                  \langle/banks>
                  <addresses>
                        <address_item type="physical">
                              <region>Московская область</region>
                              <district>Одинцевский район</district>
                              <city>Одинцево</city>
                              <street>Хороший проезд</street>
                              <house>49</house>
                              <letter>A</letter>
                              <building>2</building>
                              <property>3</property>
                              <stroen>2</stroen>
                              <flat>119</flat>
                              <entrance>2</entrance>
                              <floor>15</floor>
                              <intercomcode>119</intercomcode>
                              <note>Вход в подъезд со двора</note>
                        </address item>
                  </addresses>
                  <contacts>
```

```
<contact_item 
type="email">user@company.ru</contact_item> 
               <contact_item type="icq">231056505</contact_item> 
               <contact_item 
type="home_telephone">4810972</contact_item> 
        </contacts> 
  </data> 
</message>
```
Пример ответа сервиса на сообщение CHANGE\_ORG в случае успеха:

```
<?xml version="1.0" encoding="utf-8"?> 
         <message type="info"> 
                 <session_key>63a6f5be8aef3e264bb68d8ce7a83d3d</session_key> 
                  <response_code>1000</response_code> 
         </message>
```
Пример ответа сервиса на сообщение CHANGE\_ORG в случае ошибки:

```
<?xml version="1.0" encoding="utf-8"?> 
         <message type="error"> 
            <session_key>63a6f5be8aef3e264bb68d8ce7a83d3d</session_key> 
            <response_code>1</response_code> 
            <response_text>Such address already exists</response_text> 
         </message>
```
#### 6.3.4.4 Формат метки <data> для типа сообщения CHANGE USER

Сообщение change\_user изменяет данные уже добавленного ранее пользователя.

Формат метки <data> для типа сообщения change\_user идентичен формату для типа сообщения add\_user, за исключением значения параметра type метки <message>, который имеет значение "change user".

После получения этого пакета Веб-сервисом, проверяется существование пользователя в базе данных, и, если пользователь был найден, данные пользователя в базе данных заменяется значениями, полученными Веб-сервисом.

Пример сообщения CHANGE USER:

```
<?xml version="1.0" encoding="utf-8"?>
         <message type="change user">
            <header>
                  <network id>777</network id>
                  <key>23c080fe34a0f90f010135cb2c28476b</key>
                  <session_key>da23123dda1233213213e</session_key>
            </header>
            <data>
                  <contract_num>123456</contract_num>
                  <firstname>Сергей </firstname>
                  <lastname>Ивановец</lastname>
                  <middlename>Сергеевич</middlename>
                  <full address></full address>
                  <full_doc></full_doc>
                  <full_contact></full_contact>
                  <addresses>
                        <address_item type="physical">
                              <region>Московская область</region>
                              <district>Одинцевский район</district>
                              <city>Одинцево</city>
                              <street>Хороший проезд</street>
                              <house>49</house>
                              <letter>A</letter>
                              <building>2</building>
                              <property>3</property>
                              <stroen>3</stroen>
                              <flat>119</flat>
                              <entrance>2</entrance>
                              <floor>15</floor>
                              <intercomcode>119</intercomcode>
                              <note>Вход в подъезд со двора</note>
                        </address item>
                  </addresses>
                  <documents>
                        <document_item type="pasport">
                              <doc num>4501-420867</doc num>
                              <issue date>04.01.1999</issue date>
                              <issue_name>ОВД MP "Восточное
         Дегунино" </issue_name>
                              <issue_code>772-018</issue_code>
                        </document_item>
```

```
</documents> 
        <contacts> 
               <contact_item type="home_telephone">(495)123-32-
11</contact_item> 
               <contact_item type="contact_telephone">(916)332-21-
11</contact_item> 
               <contact_item type="icq">223-325-234</contact_item> 
              <contact_item 
type="email">serg@example.org</contact_item>
        </contacts> 
  </data> 
</message>
```
Пример ответа сервиса на сообщение CHANGE\_USER в случае успеха:

```
<?xml version="1.0" encoding="utf-8"?> 
         <message type="info"> 
                 <session_key>da23123dda1233213213e</session_key> 
                  <response_code>1004</response_code> 
         </message>
```
Пример ответа сервиса на сообщение CHANGE\_USER в случае ошибки:

```
<?xml version="1.0" encoding="utf-8"?> 
         <message type="error"> 
                 <session_key>da23123dda1233213213e</session_key> 
                 <response_code>7</response_code> 
                 <response_text>Such user does not exist</response_text> 
              </message>
```
## **6.3.4.5 Формат метки <data> для типа сообщения DEL\_USER**

Сообщение del\_user удаляет пользователя из базы данных.

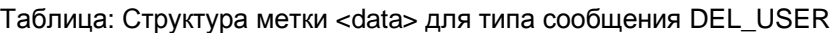

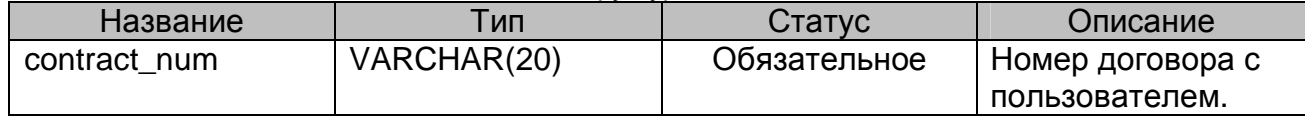

Пример сообщения DEL\_USER:

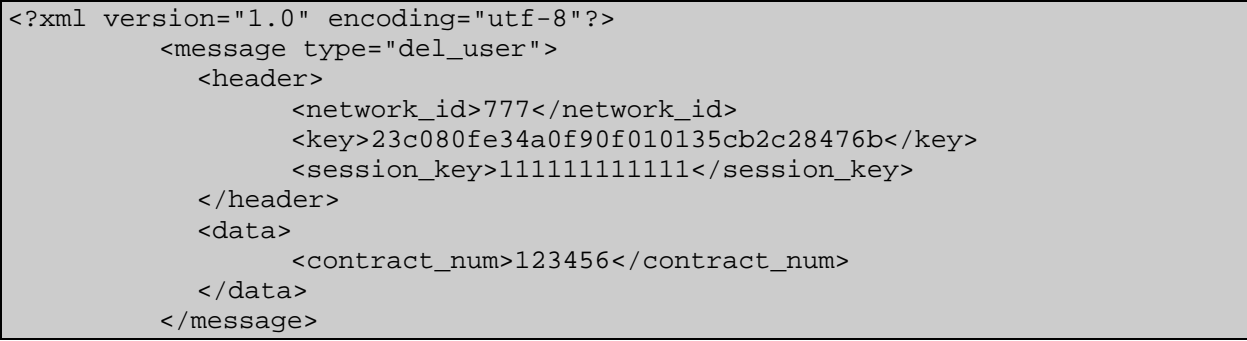

Пример ответа сервиса на сообщение DEL\_USER в случае успеха:

```
<?xml version="1.0" encoding="utf-8"?> 
         <message type="info"> 
                  <session_key>2762362806</session_key> 
                  <response_code>1008</response_code> 
         </message>
```
Пример ответа сервиса на сообщение DEL\_USER в случае ошибки:

```
<?xml version="1.0" encoding="utf-8"?> 
         <message type="error"> 
                 <session_key>9047510561</session_key> 
                 <response_code>7</response_code> 
                 <response_text>Such user does not exist</response_text> 
            </message>
```
#### 6.3.4.6 Формат метки <data> для типа сообщения ADD\_STB

Сообщение add stb привязывает абонентскую приставку (в частности STB) к существующему пользователю. С помощью этого сообщения также добавляются данные о pc\_player'e. Поле mac\_addr должно заполняться в верхнем регистре.

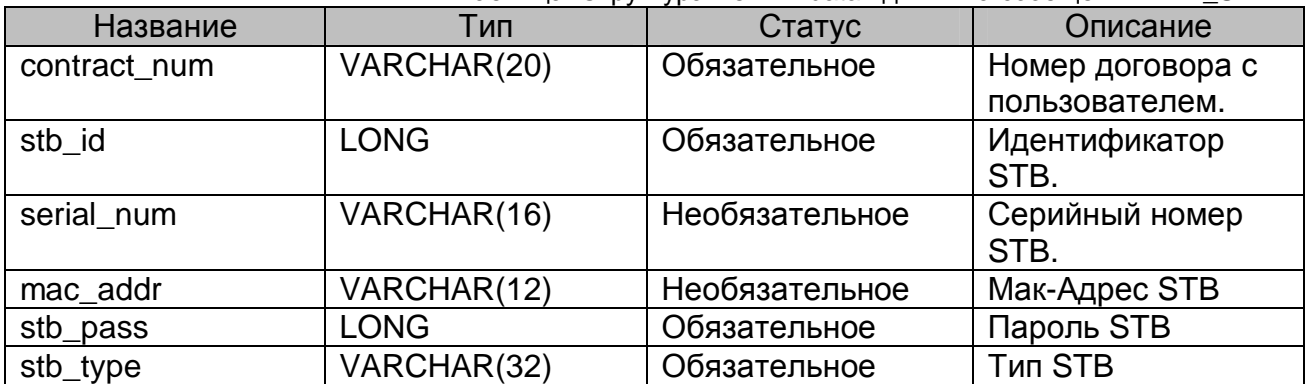

Таблица: Структура метки <data> для типа сообщения ADD STB

Пример сообщения ADD STB:

```
<?xml version="1.0" encoding="utf-8"?>
         <message type="add_stb">
            <header>
                  <network id>777</network id>
                  <key>23c080fe34a0f90f010135cb2c28476b</key>
                  <session key>1111111111111</session key>
            </header>
            <data>
                  <contract_num>123456</contract_num>
                  <stb_id>777123456</stb_id>
                  <serial num>777123456</serial num>
                  <mac addr>ABCD1234ABCD</mac addr>
                  <stb pass>12345678</stb pass>
                  <stb type>aminet110</stb type>
            \langle data>
         </message>
```
Пример ответа сервиса на сообщение ADD STB в случае успеха:

```
<?xml version="1.0" encoding="utf-8"?>
        <message type="info">
                 <session key>64588781</session key>
                 <response_code>1009</response_code>
        \langle/message>
```
Пример ответа сервиса на сообщение ADD\_STB в случае ошибки:

```
<?xml version="1.0" encoding="utf-8"?>
        <message type="error">
                <session key>9037301189</session key>
                <response code>12</response code>
                <response text>Such STB already exists</response text>
           \langle/message>
```
#### 6.3.4.7 Формат метки <data> для типа сообщения CHANGE STB

Сообщение change stb изменяет данные об абонентском устройстве (STB или pc\_player'e).

Формат метки <data> для типа сообщения change\_stb идентичен формату для типа сообщения add\_stb, за исключением значения параметра type метки <message>, который имеет значение "change\_stb".

После получения этого пакета Веб-сервисом проверяется существование абонентского устройства в базе данных, и, если оно было найдено, данные об абонентском устройстве в базе данных заменяются значениями, полученными Веб-сервисом.

Пример сообщения CHANGE STB:

```
<?xml version="1.0" encoding="utf-8"?>
         <message type="change_stb">
            <header>
                  <network id>777</network id>
                  <key>23c080fe34a0f90f010135cb2c28476b</key>
                  <session key>1111111111111</session key>
            </header>
            <data>
                  <contract_num>123456</contract_num>
                  <stb_id>777123456</stb_id>
                  <serial_num>777123456</serial_num>
                  <mac_addr>ABCD1234ABCD</mac_addr>
                  <stb pass>12345678</stb pass>
                  <stb_type>aminet110</stb type>
            \langle data \rangle</message>
```
Пример ответа сервиса на сообщение CHANGE STB в случае успеха:

```
<?xml version="1.0" encoding="utf-8"?>
        <message type="info">
                 <session_key>690729770</session_key>
                 <response_code>1010</response_code>
        \langle message>
```
Пример ответа сервиса на сообщение CHANGE STB в случае ошибки:

```
<?xml version="1.0" encoding="utf-8"?>
        <message type="error">
                <session_key>9047510561</session_key>
                <response_code>7</response_code>
                <response_text>Such user does not exist</response_text>
            \langle message>
```
### 6.3.4.8 Формат метки <data> для типа сообщения DEL\_STB

Сообщение del\_stb удаляет информацию об абонентском устройстве из базы данных MW.

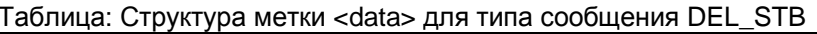

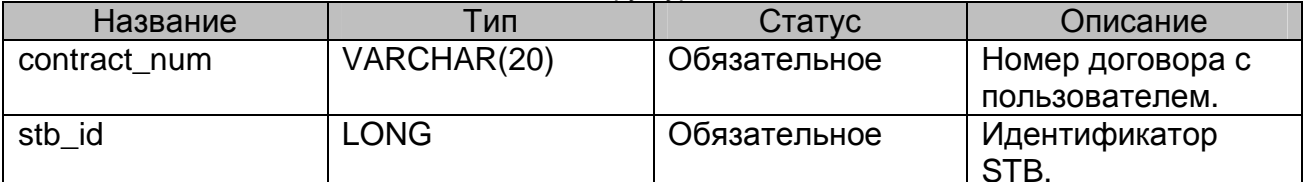

Пример сообщения DEL\_STB:

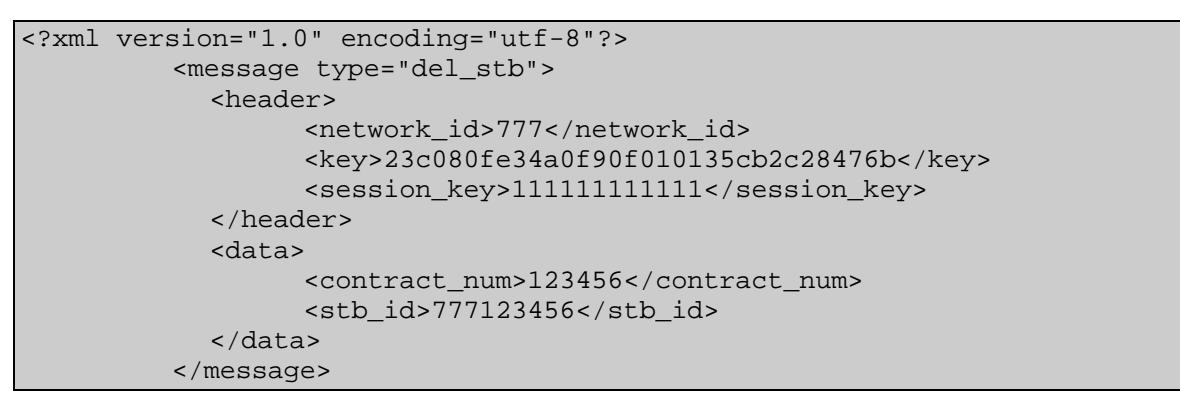

Пример ответа сервиса на сообщение DEL\_STB в случае успеха:

```
<?xml version="1.0" encoding="utf-8"?>
        <message type="info">
                <session key>706506486</session key>
                <response_code>1011</response_code>
        </message>
```
Пример ответа сервиса на сообщение DEL\_STB в случае ошибки:

```
<?xml version="1.0" encoding="utf-8"?>
        <message type="error">
                <session key>8682136792</session key>
                <response_code>13</response_code>
                <response_text>Such STB does not exist</response_text>
        \langle/message>
```
#### **6.3.4.9 Формат метки <data> для типа сообщения ADD\_PACK**

Сообщение add\_pack подписывает абонентское устройство на пакет каналов. Сами пакеты формируются операторами через web-интерфейс.

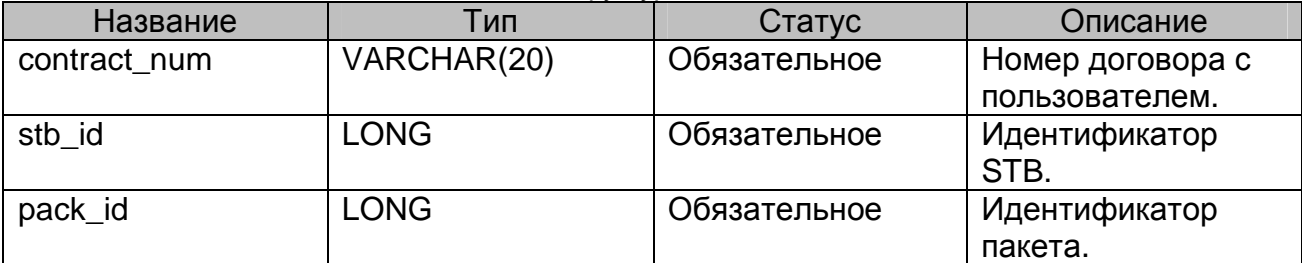

Таблица: Структура метки <data> для типа сообщения ADD\_PACK

Пример сообщения ADD\_PACK:

```
<?xml version="1.0" encoding="utf-8"?> 
         <message type="add_pack"> 
            <header> 
                  <network_id>777</network_id> 
                  <key>23c080fe34a0f90f010135cb2c28476b</key> 
                  <session_key>111111111111</session_key> 
            </header> 
            <data> 
                  <contract_num>123456</contract_num> 
                  <stb id>777123456</stb id>
                  <pack_id>777123456</pack_id> 
            </data> 
         </message>
```
Пример ответа сервиса на сообщение ADD\_PACK в случае успеха:

```
<?xml version="1.0" encoding="utf-8"?> 
         <message type="info"> 
                 <session_key>157044551</session_key> 
                  <response_code>1012</response_code> 
         </message>
```
Пример ответа сервиса на сообщение ADD\_PACK в случае ошибки:

```
<?xml version="1.0" encoding="utf-8"?> 
         <message type="error"> 
                  <session_key>1259491442</session_key> 
                  <response_code>18</response_code> 
                  <response_text>Such pack already exists</response_text> 
          </message>
```
### **6.3.4.10 Формат метки <data> для типа сообщения DEL\_PACK**

Сообщение del\_pack отписывает абонентское устройство от пакета каналов.

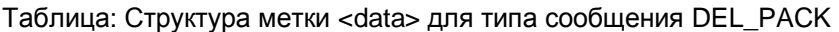

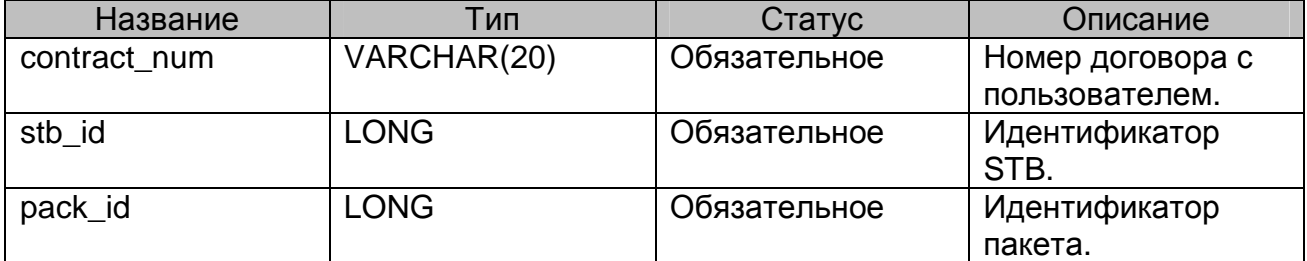

Пример сообщения DEL\_PACK:

```
<?xml version="1.0" encoding="utf-8"?> 
         <message type="del_pack"> 
            <header> 
                  <network_id>777</network_id> 
                  <key>23c080fe34a0f90f010135cb2c28476b</key> 
                  <session_key>111111111111</session_key> 
            </header> 
            <data> 
                  <contract_num>123456</contract_num> 
                  <stb id>777123456</stb id>
                  <pack_id>777123456</pack_id> 
            </data> 
         </message>
```
Пример ответа сервиса на сообщение DEL\_PACK в случае успеха:

```
<?xml version="1.0" encoding="utf-8"?> 
         <message type="info"> 
                 <session_key>9035368914</session_key> 
                  <response_code>1013</response_code> 
         </message>
```
Пример ответа сервиса на сообщение DEL\_PACK в случае ошибки:

```
<?xml version="1.0" encoding="utf-8"?> 
         <message type="error"> 
                 <session_key>5383239859</session_key> 
                <response_code>17</response_code>
                 <response_text>Such pack does not exist</response_text> 
              </message>
```
## **6.3.4.11 Формат метки <data> для типа сообщения ON\_USER**

Сообщение on\_user включает все абонентские устройства пользователя.

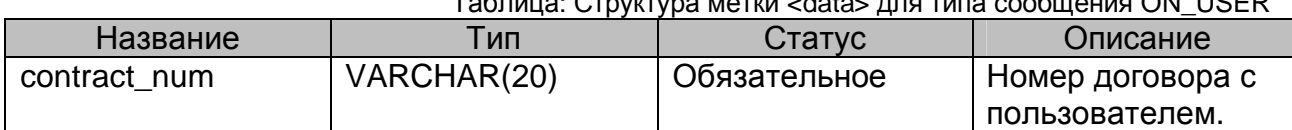

Таблица: Структура метки <data> для типа сообщения ON\_USER

Пример сообщения USER\_ON:

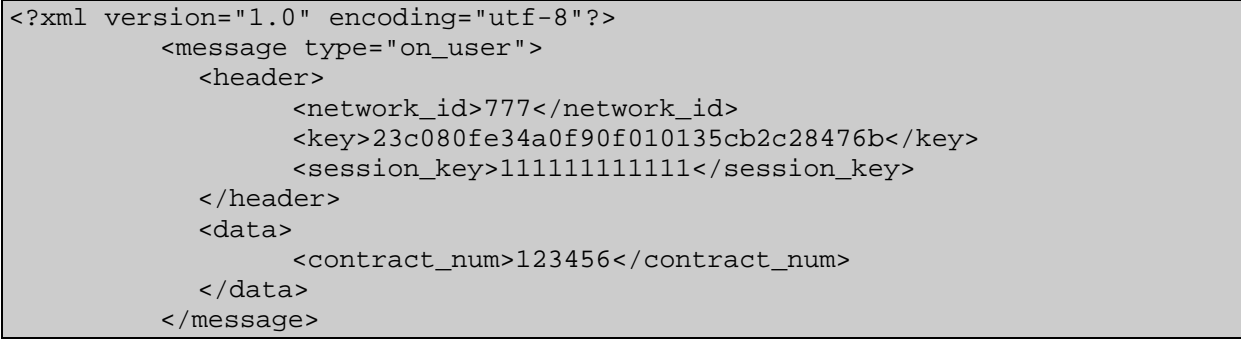

Пример ответа сервиса на сообщение ON\_USER в случае успеха:

```
<?xml version="1.0" encoding="utf-8"?> 
         <message type="info"> 
                  <session_key>7846158555</session_key> 
                  <response_code>1014</response_code> 
         </message>
```
Пример ответа сервиса на сообщение ON\_USER в случае ошибки:

```
<?xml version="1.0" encoding="utf-8"?> 
         <message type="error"> 
                 <session_key>2375418535</session_key> 
                 <response_code>21</response_code> 
                 <response_text>Such user already turned 
         ON</response_text>
         </message>
```
### **6.3.4.12 Формат метки <data> для типа сообщения OFF\_USER**

Сообщение off\_user выключает все абонентские устройства пользователя.

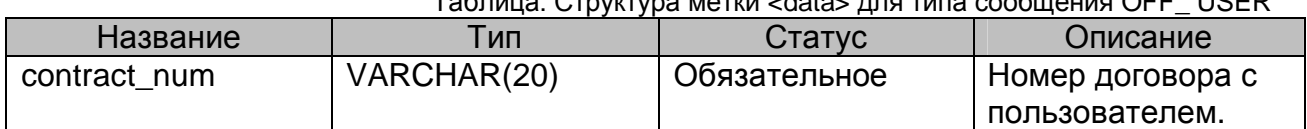

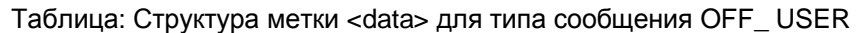

Пример сообщения OFF\_USER:

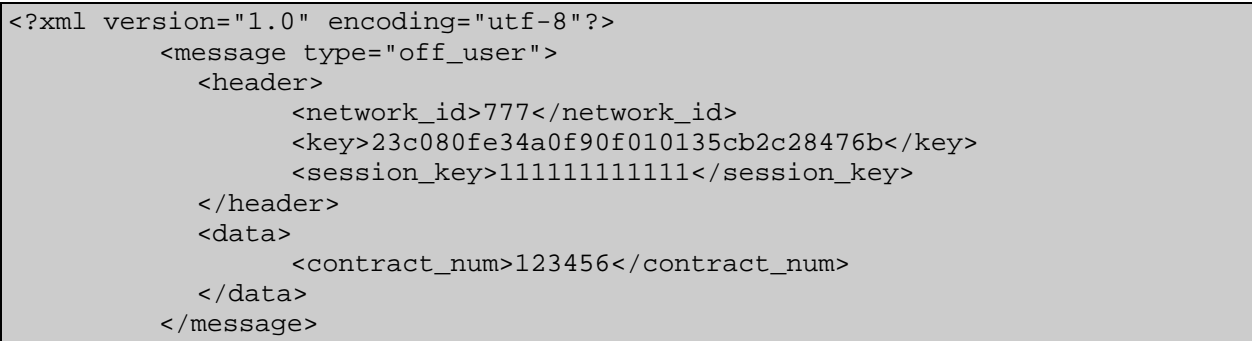

Пример ответа сервиса на сообщение OFF\_USER в случае успеха:

```
<?xml version="1.0" encoding="utf-8"?> 
         <message type="info"> 
                  <session_key>7846158555</session_key> 
                  <response_code>1014</response_code> 
         </message>
```
Пример ответа сервиса на сообщение OFF\_USER в случае ошибки:

```
<?xml version="1.0" encoding="utf-8"?> 
         <message type="error"> 
                 <session_key>2375418535</session_key> 
                 <response_code>22</response_code> 
                 <response_text>Such user already turned OFF</response_text> 
            </message>
```
## **6.3.4.13 Формат метки <data> для типа сообщения ON\_STB**

Сообщение on\_stb включает одно из абонентских устройств пользователя.

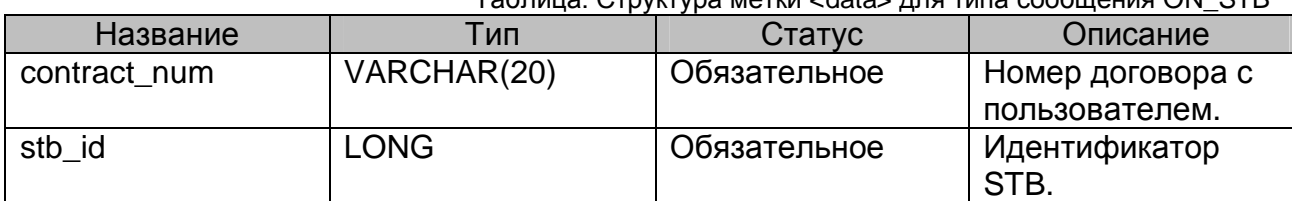

Таблица: Структура метки <data> для типа сообщения ON\_STB

#### Пример сообщения ON\_STB:

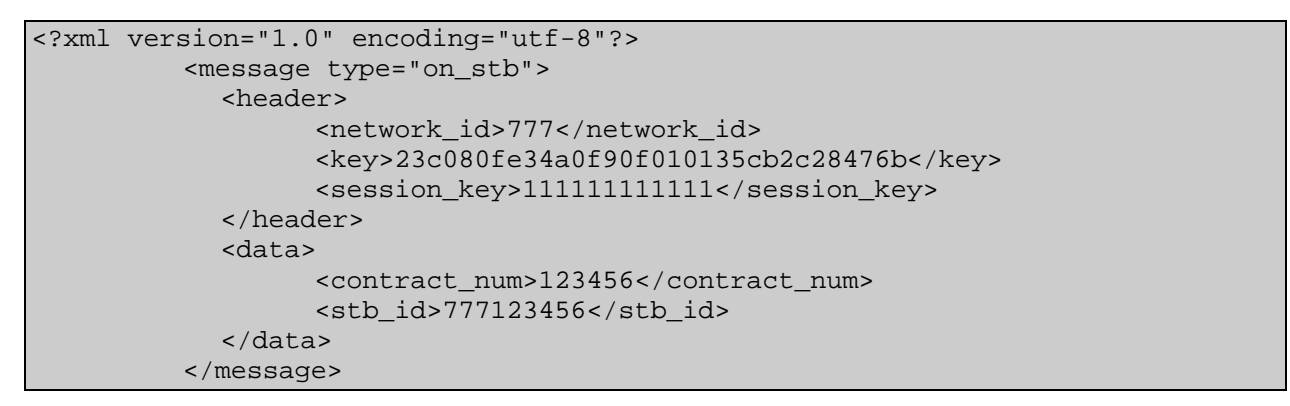

Пример ответа сервиса на сообщение ON\_STB в случае ошибки:

```
<?xml version="1.0" encoding="utf-8"?> 
         <message type="info"> 
                  <session_key>9809458424</session_key> 
                  <response_code>1016</response_code> 
         </message>
```
Пример ответа сервиса на сообщение ON\_STB в случае ошибки:

```
<?xml version="1.0" encoding="utf-8"?> 
         <message type="error"> 
                 <session_key>7007933385</session_key> 
                 <response_code>27</response_code> 
                 <response_text>Such STB already turned ON</response_text> 
         </message>
```
### **6.3.4.14 Формат метки <data> для типа сообщения OFF\_STB**

Сообщение off stb выключает одно из абонентских устройств пользователя.

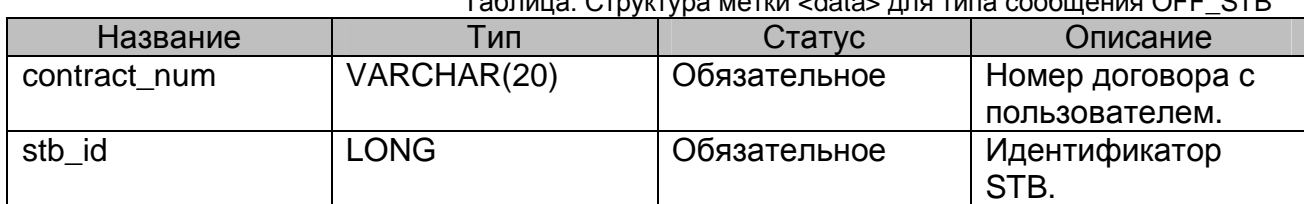

Таблица: Структура метки <data> для типа сообщения OFF\_STB

Пример сообщения OFF\_STB:

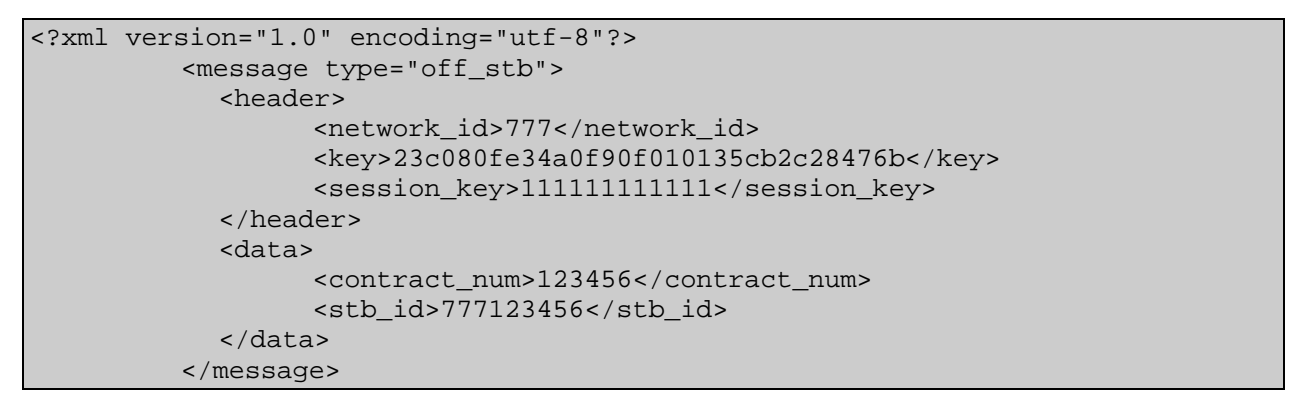

Пример ответа сервиса на сообщение OFF\_STB в случае успеха:

<?xml version="1.0" encoding="utf-8"?> <message type="info"> <session\_key>553341329</session\_key> <response\_code>1017</response\_code> </message>

Пример ответа сервиса на сообщение OFF\_STB в случае ошибки:

```
<?xml version="1.0" encoding="utf-8"?> 
         <message type="error"> 
                 <session_key>5866197096</session_key> 
                  <response_code>28</response_code> 
                  <response_text>Such STB already turned OFF</response_text> 
         </message>
```
#### **6.3.4.15 Формат метки <data> для типа сообщения OFF\_STB\_EX**

Сообщение off\_stb\_ex выключает одно из абонентских устройств пользователя, используя код блокировки. Код блокировки позволяет вывести заблокированному устройству предварительно кастомизированное сообщение.

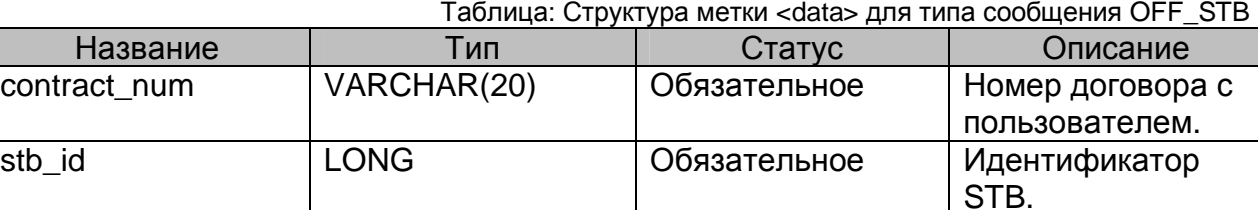

block code  $\vert$  LONG  $\vert$  Обязательное  $\vert$  Код блокировки

Пример сообщения OFF\_STB\_EX:

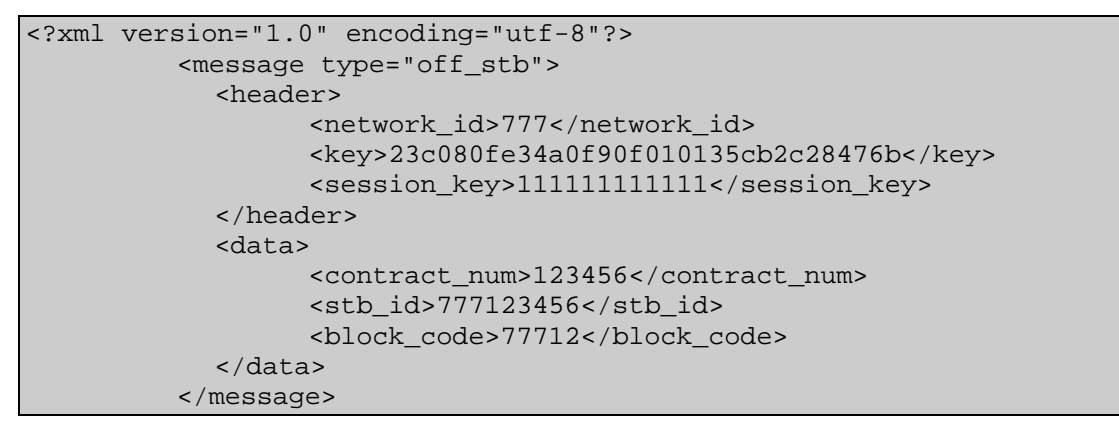

Пример ответа сервиса на сообщение OFF\_STB\_EX в случае успеха:

```
<?xml version="1.0" encoding="utf-8"?> 
         <message type="info"> 
                  <session_key>553341329</session_key> 
                  <response_code>1017</response_code> 
         </message>
```
Пример ответа сервиса на сообщение OFF\_STB\_EX в случае ошибки:

```
<?xml version="1.0" encoding="utf-8"?> 
         <message type="error"> 
                 <session_key>5866197096</session_key> 
                 <response_code>28</response_code> 
                 <response_text>Such STB already turned OFF</response_text> 
         </message>
```
### 6.3.4.16 Формат метки <data> для типа сообщения CHANGE PROFILE

Сообщение change\_profile изменяет данные о профайле устройства.

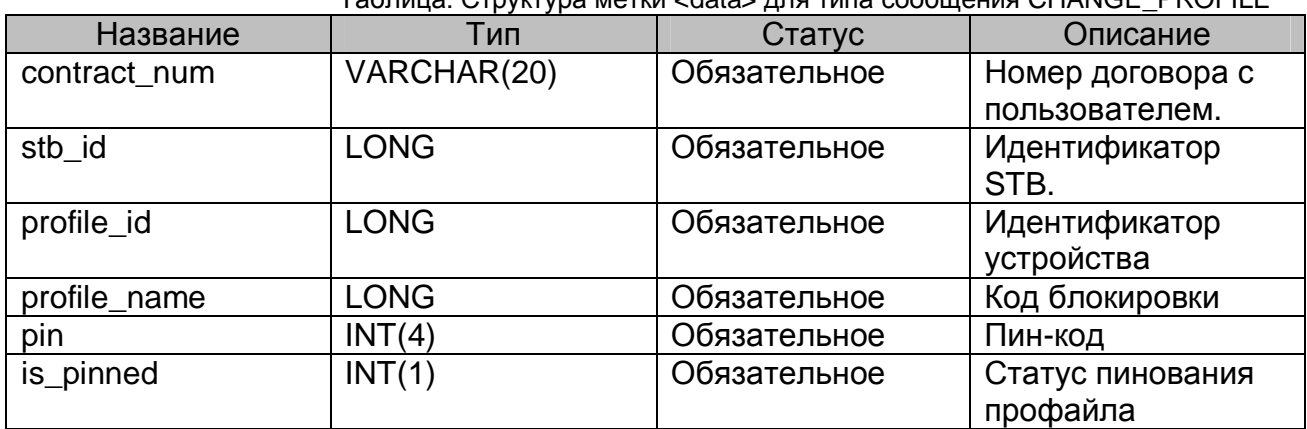

Tannua: CTD/4TVD3 MAT44 < datas non T403 COOPULAHA CHANCE DROEILE

Пример сообщения CHANGE\_PROFILE:

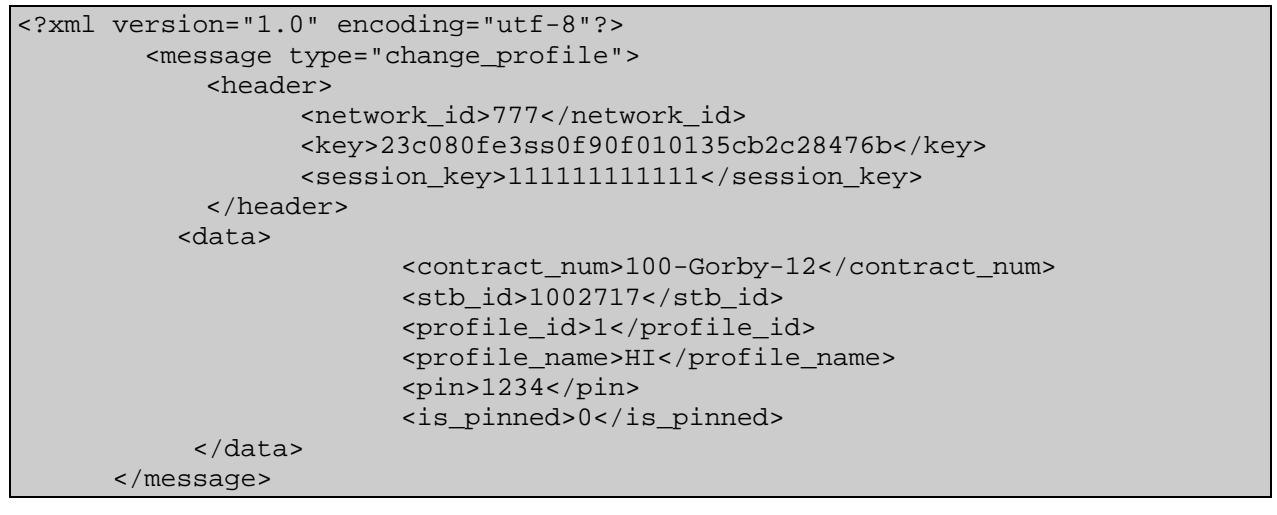

Пример ответа сервиса на сообщение CHANGE\_PROFILE в случае успеха:

```
<?xml version="1.0" encoding="utf-8"?>
         <message type="info">
           <session_key>7642257959</session_key>
            <response_code>1010</response_code>
         </message>
```
Пример ответа сервиса на сообщение CHANGE\_PROFILE в случае ошибки:

```
<?xml version="1.0" encoding="utf-8"?>
         <message type="error">
            <session key>8307777499</session key>
            <response code>52</response code>
            <response_text>Such profile id does not exists</response_text>
         \langle /message>
```
## **6.3.4.17 Формат метки <data> для типа сообщения GET\_USER\_STATUS**

Сообщение get\_user\_status выводит статус пользователя (включено или выключено).

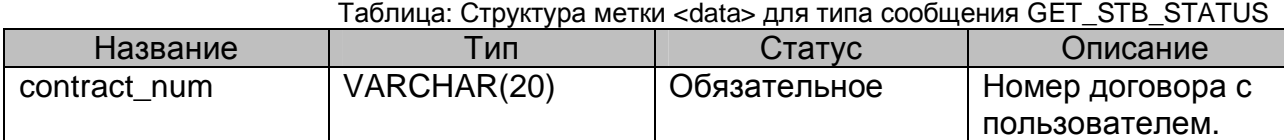

Если contract num не существует, вернется ответ с пустым содержимым метки <data>.

Пример сообщения GET\_USER\_STATUS:

```
<?xml version="1.0" encoding="utf-8"?> 
         <message type="get_user_status"> 
            <header> 
                  <network_id>100</network_id> 
                  <key>63a6f5be8faca264a368d8ce7a1813d</key> 
                  <session_key>8346635809</session_key> 
            </header> 
            <data> 
                  <contract_num>100-Gorby-12</contract_num> 
            </data> 
         </message>
```
Пример ответа сервиса на сообщение GET\_USER\_STATUS в случае

успеха:

```
<?xml version="1.0" encoding="utf-8"?> 
         <message type="response"> 
            <session_key>8346635809</session_key> 
            <response_code>1019</response_code> 
            <data> 
                  <user_item> 
                        <contract_num>100-Gorby-12</contract_num> 
                        <status_id>1</status_id> 
                  </user_item> 
            </data> 
         </message>
```
Пример ответа сервиса на сообщение GET USER STATUS в случае

ошибки:

```
<?xml version="1.0" encoding="utf-8"?> 
         <message type="error"> 
                 <session_key>8346635809</session_key> 
                 <response_code>815</response_code> 
                <response_text>No record found</response_text>
         </message>
```
#### **6.3.4.18 Формат метки <data> для типа сообщения GET\_USER\_STATUS\_LIST**

Сообщение get\_user\_status\_list статус всех пользователей.

Содержимое метки <data> для типа сообщения GET USER\_STATUS\_LIST должно быть пустым.

Пример сообщения GET\_USER\_STATUS\_LIST:

```
<?xml version="1.0" encoding="utf-8"?> 
          <message type="get_stb_status_list"> 
            <header> 
                  <network_id>777</network_id> 
                  <key>4323542321adaea</key> 
                   <session_key>111111111111</session_key> 
            </header> 
            <data /> 
          </message>
```
Пример ответа сервиса на сообщение GET\_USER\_STATUS\_LIST в случае

успеха:

```
<?xml version="1.0" encoding="utf-8"?> 
         <message type="response"> 
                  <session_key>983190816</session_key> 
                  <response_code>1019</response_code> 
                  <data> 
                         <user_item> 
                                <contract_num>testovich2</contract_num> 
                                <status_id>1</status_id> 
                         </user_item> 
                         <user_item> 
                                <contract_num>1QI1SQ165F57</contract_num> 
                                <status_id>1</status_id> 
                         </user_item> 
                         </data> 
         </message>
```
Пример ответа сервиса на сообщение GET\_USER\_STATUS\_LIST в случае ошибки:

```
<?xml version="1.0" encoding="utf-8"?> 
         <message type="error"> 
                 <session_key>2337918550</session_key> 
                 <response_code>816</response_code> 
                <response_text>Records not found</response_text>
         </message>
```
#### 6.3.4.19 Формат метки <data> для типа сообщения GET STB STATUS

Сообщение get\_stb\_status выводит статус абонентского устройства (включено или выключено).

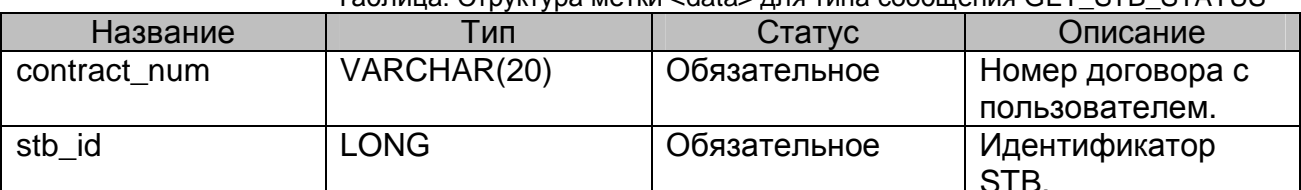

Tannula: CTDVKTVDA MeTKN < data> ung Tuna coopulering GET STR STATLIS

Если пары contract\_num - stb\_id не существует, вернется ответ с пустым содержимым метки <data>.

Пример сообщения GET STB STATUS:

```
<?xml version="1.0" encoding="utf-8"?>
          <message type="off_stb">
             <header>
                    <network id>777</network id>
                    <key>23c080fe34a0f90f010135cb2c28476b</key>
                    <session key>1111111111111</session key>
             </header>
             <math>char<sub>1</sub></math><contract num>123456</contract num>
                    <stb id>777123456</stb id>
             \langle data>
          \langle message>
```
Пример ответа сервиса на сообщение GET\_STB\_STATUS в случае успеха:

```
<?xml version="1.0" encoding="utf-8"?>
         <message type="response">
                  <session key>3132754420</session key>
                  <response code>1019</response code>
                  <math>char<sub>1</sub></math><stb item>
                           <contract_num>123456</contract_num>
                           <stb id>777123456</stb id>
                           <status_id>0</status_id>
                    </stb_item>
                   \langle data>
         \langle /message>
```
Пример ответа сервиса на сообщение GET\_STB\_STATUS в случае ошибки:

```
<?xml version="1.0" encoding="utf-8"?>
        <message type="error">
                <session_key>2337918550</session_key>
                <response_code>815</response_code>
                <response_text>No record found</response_text>
```
 $\langle$  /message>

#### **6.3.4.20 Формат метки <data> для типа сообщения GET\_STB\_STATUS\_LIST**

Сообщение get\_stb\_status\_list статус всех абонентских устройств.

Содержимое метки <data> для типа сообщения GET\_STB\_STATUS\_LIST должно быть пустым.

Пример сообщения GET\_STB\_STATUS\_LIST:

```
<?xml version="1.0" encoding="utf-8"?> 
         <message type="get_stb_status_list"> 
            <header> 
                  <network_id>777</network_id> 
                  <key>23c080fe34a0f90f010135cb2c28476b</key> 
                  <session_key>111111111111</session_key> 
            </header> 
            <data /> 
         </message>
```
Пример ответа сервиса на сообщение GET\_STB\_STATUS\_LIST в случае

успеха:

```
<?xml version="1.0" encoding="utf-8"?> 
         <message type="response"> 
                  <session_key>983190816</session_key> 
                  <response_code>1019</response_code> 
                  <data> 
                             <stb_item> 
                                      <contract_num>DOGOVOR_11</contract_num> 
                                      <stb_id>100123</stb_id> 
                                      <status_id>0</status_id> 
                             </stb_item> 
                             <stb_item> 
                                      <contract_num>DOGOVOR_11</contract_num> 
                                      <stb_id>1042446</stb_id> 
                                      <status_id>0</status_id> 
                             </stb_item> 
                          </data> 
         </message>
```
Пример ответа сервиса на сообщение GET\_STB\_STATUS\_LIST в случае

ошибки:

```
<?xml version="1.0" encoding="utf-8"?> 
         <message type="error"> 
                 <session_key>2337918550</session_key> 
                 <response_code>816</response_code> 
                <response_text>Records not found</response_text>
         </message>
```
#### **6.3.4.21 Формат метки <data> для типа сообщения GET\_STB\_STATUS\_LIST\_EX**

Сообщение get\_stb\_status\_list\_ex статус всех абонентских устройств.

Содержимое метки <data> для типа сообщения

GET\_STB\_STATUS\_LIST\_EX должно быть пустым.

Пример сообщения GET\_STB\_STATUS\_LIST\_EX:

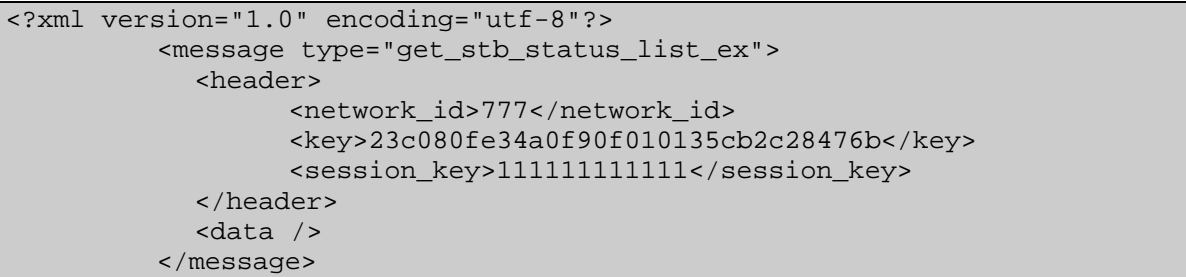

Пример ответа сервиса на сообщение GET\_STB\_STATUS\_LIST\_EX в

случае успеха:

```
<?xml version="1.0" encoding="utf-8"?> 
         <message type="response"> 
                  <session_key>983190816</session_key> 
                  <response_code>1019</response_code> 
                  <data> 
         <stb_item> 
                  <contract_num>BAGGER-IXD-08</contract_num> 
                  <stb_id>100119</stb_id> 
                 <status_id>1</status_id>
                  <stb_type>aminet110</stb_type> 
                  <mac>00020215B1BA</mac> 
                  <serial_num>702607D379539</serial_num> 
                  <auth_date></auth_date> 
                  <lastseen>1208978107</lastseen> 
                  <ext_ip>77.246.96.128</ext_ip> 
                  <local_ip>10.10.11.130</local_ip> 
                  <fw_ver>0.15.1-A110-frescoj27-ami_wm-subs-1</fw_ver> 
                  <curr_channel></curr_channel> 
         </stb_item> 
         <stb_item> 
                  <contract_num>100-Gorby-12</contract_num> 
                  <stb_id>1009</stb_id> 
                  <status_id>1</status_id> 
                  <stb_type>aminet110</stb_type> 
                  <mac>aabbccddeeff</mac> 
                  <serial_num>11111</serial_num> 
                  <auth_date></auth_date> 
                  <lastseen></lastseen> 
                  <ext_ip></ext_ip> 
                  <local_ip></local_ip> 
                  <fw_ver></fw_ver> 
                  <curr_channel></curr_channel> 
         </stb_item> 
               </data> 
         </message>
```
Пример ответа сервиса на сообщение GET\_STB\_STATUS\_LIST\_EX в

```
случае ошибки:
```

```
<?xml version="1.0" encoding="utf-8"?> 
         <message type="error"> 
                 <session_key>2337918550</session_key> 
                 <response_code>815</response_code> 
                 <response_text>No record found</response_text> 
         </message>
```
#### 6.3.4.22 Формат метки <data> для типа сообщения ADD IUSER

Сообщение add iuser добавляет пользователя. STB и пакет каналов за одну операцию.

Формат метки <data> для типа сообщения add juser частично совпадает с форматом для типа сообщения add user, но в него добавлены следующие поля:

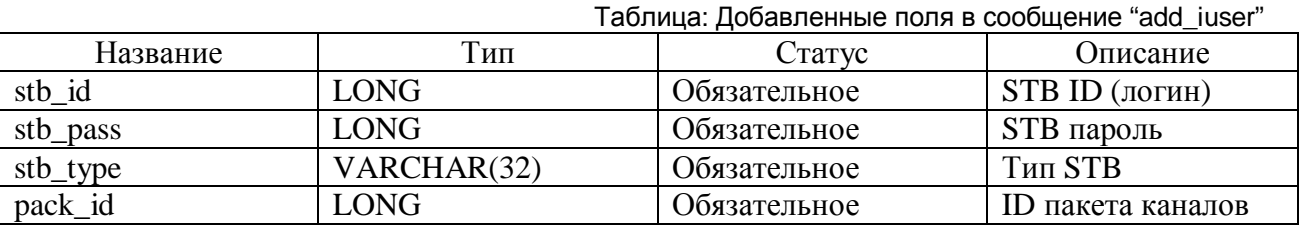

С помощью данного сообщения можно добавить пользователя, STB и пакет каналов. Остальные поля (mac addr,serial num) заполнять не требуется. Система Middleware автоматически заполняет данные поля при первой регистрации STB на портале.

Пример сообщения "ADD\_IUSER"

```
<?xml version="1.0" encoding="utf-8"?>
        <message type="add_iuser">
                <header>
                        <network_id>777</network_id>
                        <key>12312312312312312312312312312311</key>
                        <session_key>abcdef1314adsd</session_key>
                </header>
                <data>
                        <contract_num>DOGOVOR_1001</contract_num>
                        <firstname>Сергей</firstname>
                        <lastname>~Иванов</lastname>
                        <middlename>Сергеевич</middlename>
                        <full_address>ул. Хомякова, д 13, кв 1</full_address>
                        <full doc>паспорт 4501-123432 выдан OBД</full doc>
                        <full contact>icq:123, email:aaa@bb.cc</full contact>
                        <stb id>777123124</stb id>
                        <stb_pass>111111</stb_pass>
                        <stb_type>aminet110</stb_type>
                        <pack_id>1</pack_id>
                \langle data>
           \langle /message>
```
#### **6.3.4.23 Формат метки <data> для типа сообщения GET\_DEVICE\_LIST**

Сообщение get\_device\_list позволяет получить данные о типах поддерживаемых абонентских устройств.

Содержимое метки <data> для типа сообщения GET\_DEVICE\_LIST должно быть пустым.

Пример сообщения GET\_DEVICE\_LIST:

```
<?xml version="1.0" encoding="utf-8"?> 
         <message type="get_device_list"> 
            <header> 
                  <network_id>777</network_id> 
                  <key>63a6f5be42ef3e264a368d8ce7a1813d</key> 
                  <session_key>5311082031</session_key> 
            </header> 
            <data /> 
         </message>
```
Пример ответа сервиса на сообщение GET\_DEVICE\_LIST в случае успеха:

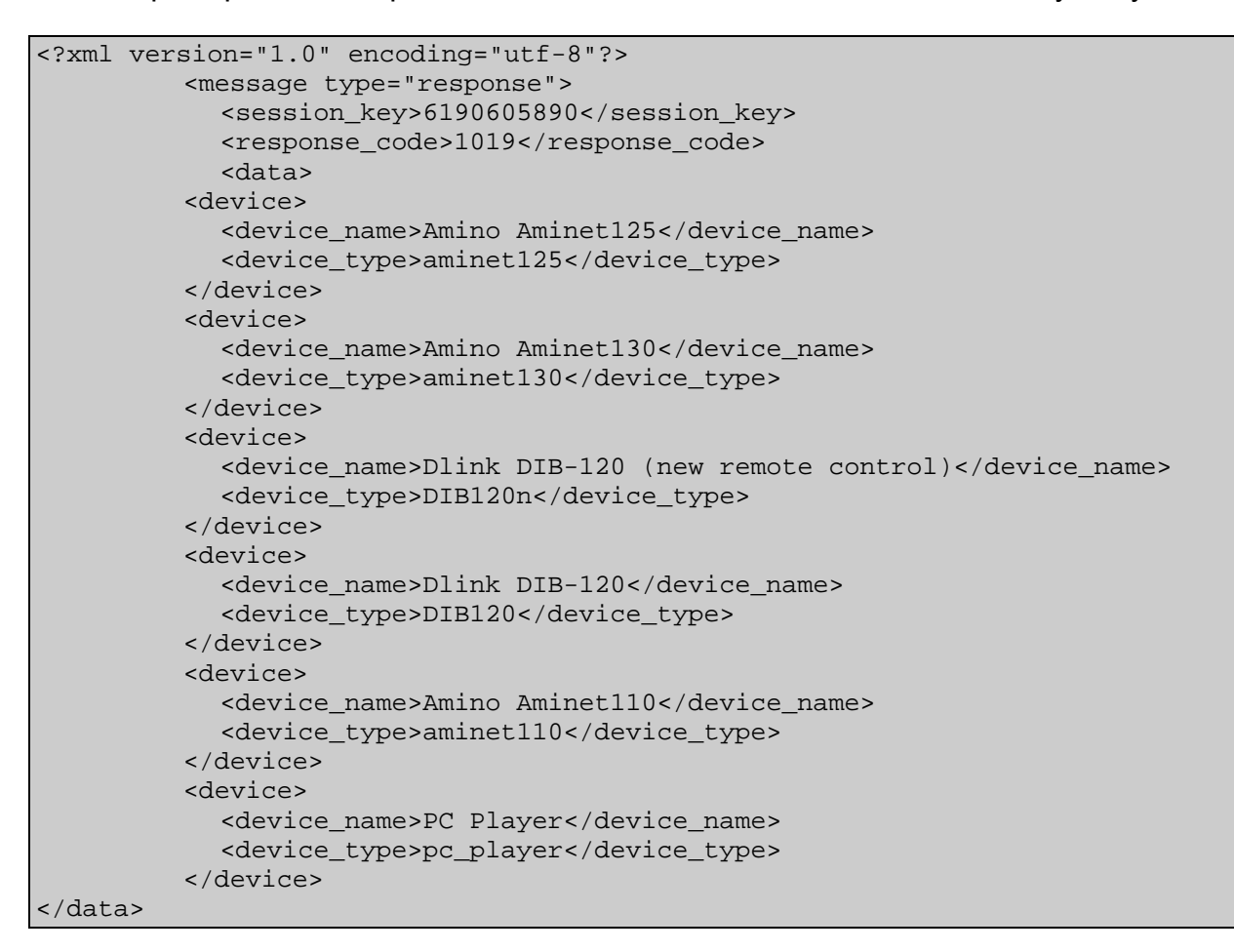

Пример ответа сервиса на сообщение GET\_DEVICE\_LIST в случае ошибки:

```
<?xml version="1.0" encoding="utf-8"?> 
         <message type="error"> 
            <session_key>7744301616</session_key> 
            <response_code>817</response_code> 
            <response_text>No record found</response_text> 
         </message>
```
#### **6.3.4.24 Формат метки <data> для типа сообщения GET\_PACK\_LIST**

Сообщение get\_pack\_list позволяет получить данные о доступных для добавления пакетах услуг.

Содержимое метки <data> для типа сообщения GET\_PACK\_LIST должно быть пустым.

Пример сообщения GET\_PACK\_LIST:

```
<?xml version="1.0" encoding="utf-8"?> 
         <message type="get_pack_list"> 
            <header> 
                  <network_id>777</network_id> 
                  <key>63a6f5be42ef3e264a368d8ce7a1813d</key> 
                  <session_key>5311082031</session_key> 
            </header> 
            <data /> 
         </message>
```
Пример ответа сервиса на сообщение GET\_PACK\_LIST в случае успеха:

```
<?xml version="1.0" encoding="utf-8"?> 
          <message type="response"> 
            <session_key>6444644253</session_key> 
            <response_code>1019</response_code> 
            <data> 
          <pack> 
             <pack_id>1</pack_id> 
             <pack_name>Социальный</pack_name> 
          \langle pack>
          <pack> 
             <pack_id>2</pack_id> 
             <pack_name>Базовый</pack_name> 
          </pack> 
          <pack> 
            <pack_id>6</pack_id> 
             <pack_name>НТВ+</pack_name> 
          </pack> 
          <pack> 
            <pack_id>7</pack_id> 
             <pack_name>Тематический</pack_name> 
          </pack> 
          <pack> 
            <pack_id>8</pack_id> 
             <pack_name>Discovery</pack_name> 
          </pack> 
          <pack> 
            <pack_id>11</pack_id> 
             <pack_name>Радио</pack_name> 
          </pack> 
</data> 
          </message>
```
Пример ответа сервиса на сообщение GET\_PACK\_LIST в случае ошибки:

```
<?xml version="1.0" encoding="utf-8"?> 
         <message type="error"> 
           <session_key>7744301616</session_key> 
            <response_code>817</response_code> 
            <response_text>No record found</response_text>
         </message>
```
#### **6.3.4.25 Формат метки <data> для типа сообщения GET\_PACK\_CHANNELS**

Сообщение get\_pack\_channels позволяет посмотреть список доступных для просмотра каналов в пределах пакета каналов..

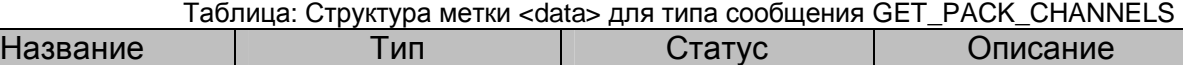

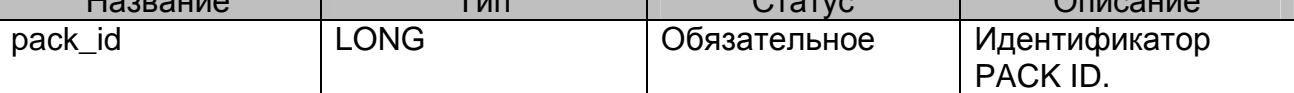

Пример сообщения GET\_PACK\_CHANNELS:

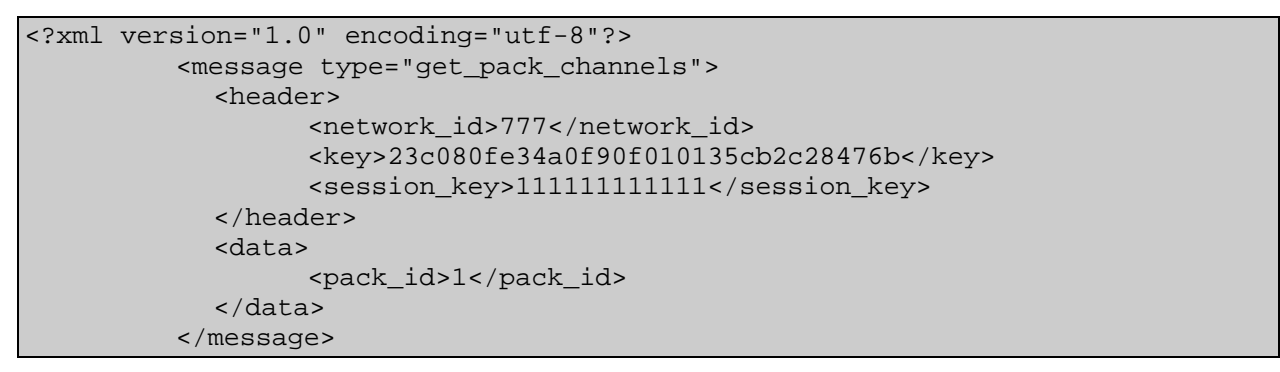

Пример ответа сервиса на сообщение GET\_PACK\_CHANNELS в случае успеха:

```
<?xml version="1.0" encoding="utf-8"?> 
         <message type="response"> 
            <session_key>2537997980</session_key> 
            <response_code>1019</response_code> 
            <data> 
         <channel> 
            <channel_name>DW TV</channel_name> 
            <ganre>Бизнес, новости</ganre> 
            <channel_num>26</channel_num> 
            <channel_addr>224.0.42.100:5000</channel_addr> 
         </channel> 
         <channel> 
            <channel_name>ТВ3</channel_name> 
            <ganre>Эфирные</ganre> 
            <channel_num>12</channel_num> 
            <channel_addr>224.0.42.113:5000</channel_addr> 
         </channel> 
          <channel> 
            <channel_name>Спорт</channel_name> 
            <ganre>Эфирные</ganre> 
            <channel_num>6</channel_num> 
            <channel_addr>224.0.42.13:5000</channel_addr> 
         </channel> 
         <channel> 
            <channel_name>НТВ</channel_name> 
            <ganre>Эфирные</ganre> 
            <channel_num>4</channel_num> 
            <channel_addr>224.0.42.14:5000</channel_addr> 
          </channel> 
         <channel>
```

```
<channel_name>ТНТ</channel_name> 
  <ganre>Эфирные</ganre> 
  <channel_num>13</channel_num> 
  <channel_addr>224.0.42.15:5000</channel_addr> 
</channel> 
<channel> 
  <channel_name>MTV-Russia</channel_name> 
  <ganre>Эфирные</ganre> 
  <channel_num>10</channel_num> 
  <channel_addr>224.0.42.16:5000</channel_addr> 
</channel> 
<channel> 
  <channel_name>Россия</channel_name> 
  <ganre>Эфирные</ganre> 
  <channel_num>2</channel_num> 
  <channel_addr>224.0.42.17:5000</channel_addr> 
</channel> 
<channel> 
  <channel_name>Культура</channel_name> 
  <ganre>Эфирные</ganre> 
  <channel_num>5</channel_num> 
  <channel_addr>224.0.42.18:5000</channel_addr> 
</channel> 
<channel> 
  <channel_name>СТС</channel_name> 
  <ganre>Эфирные</ganre> 
  <channel_num>8</channel_num> 
  <channel_addr>224.0.42.19:5000</channel_addr> 
</channel> 
<channel> 
  <channel_name>Первый канал</channel_name> 
  <ganre>Эфирные</ganre> 
  <channel_num>1</channel_num> 
  <channel_addr>224.0.42.1:5000</channel_addr> 
</channel> 
<channel> 
  <channel_name>Вести</channel_name> 
  <ganre>Эфирные</ganre> 
  <channel_num>20</channel_num> 
  <channel_addr>224.0.42.20:5000</channel_addr> 
</channel> 
<channel> 
  <channel_name>РЕН-ТВ</channel_name> 
  <ganre>Эфирные</ganre> 
  <channel_num>9</channel_num> 
  <channel_addr>224.0.42.24:5000</channel_addr> 
</channel> 
<channel> 
  <channel_name>МУЗ-ТВ</channel_name> 
  <ganre>Эфирные</ganre> 
  <channel_num>11</channel_num> 
  <channel_addr>224.0.42.29:5000</channel_addr> 
</channel> 
<channel> 
  <channel_name>ТВЦ</channel_name> 
  <ganre>Эфирные</ganre> 
  <channel_num>3</channel_num> 
  <channel_addr>224.0.42.44:5000</channel_addr> 
</channel> 
<channel> 
  <channel_name>Звезда</channel_name> 
  <ganre>Эфирные</ganre> 
  <channel_num>15</channel_num>
```

```
<channel_addr>224.0.42.57:5000</channel_addr>
         \langle/channel>
          <channel>
            <channel_name> ATB</channel_name>
            <ganre>Эфирные</ganre>
            <channel num>17</channel num>
            <channel_addr>224.0.42.60:5000</channel_addr>
         \langle/channel>
         <channel>
            <channel_name>Пятый канал</channel_name>
            <ganre>Эфирные</ganre>
            <channel_num>18</channel_num>
            <channel_addr>224.0.42.69:5000</channel_addr>
         \langle/\langlechannel>
         <channel>
            <channel_name>France 24</channel_name>
            <ganre>Бизнес, новости</ganre>
            <channel num>25</channel num>
            <channel addr>224.0.42.6:5000</channel addr>
         \langle/channel>
          <channel>
            <channel name>3 канал</channel name>
            <ganre>Эфирные</ganre>
            <channel num>14</channel num>
            <channel addr>224.0.42.72:5000</channel addr>
         </channel>
         <channel>
            <channel_name>2x2</channel_name>
            <ganre>Эфирные</ganre>
            <channel_num>19</channel_num>
            <channel_addr>224.0.42.81:5000</channel_addr>
         \langle/channel>
         <channel>
            <channel_name>Домашний</channel_name>
            <ganre>Эфирные</ganre>
            <channel_num>7</channel_num>
            <channel_addr>224.0.42.83:5000</channel_addr>
         \langle/channel>
         <channel>
            <channel_name>7TB</channel_name>
            <ganre>Эфирные</ganre>
            <channel_num>16</channel_num>
            <channel_addr>224.0.42.9:5000</channel_addr>
         </channel>
\langle data \rangle</message>
```
Пример ответа сервиса на сообщение GET PACK CHANNELS в случае

ошибки:

```
<?xml version="1.0" encoding="utf-8"?>
        <message type="error">
                <session key>2337918550</session key>
                <response code>815</response code>
                <response_text>No record found</response_text>
        \langle message>
```
#### **6.3.4.26 Формат метки <data> для типа сообщения GET\_BANKS**

Сообщение get\_banks позволяет получить данные о доступных для добавления в организации банках.

Содержимое метки <data> для типа сообщения GET\_BANKS должно быть пустым.

Пример сообщения GET\_BANKS:

```
<?xml version="1.0" encoding="utf-8"?> 
         <message type="get_banks"> 
            <header> 
                   <network_id>777</network_id> 
                  <key>63a6f5be42ef3e264a368d8ce7a1813d</key> 
                   <session_key>5311082031</session_key> 
            </header> 
            <data /> 
         </message>
```
Пример ответа сервиса на сообщение GET\_PACK\_LIST в случае успеха:

```
<?xml version="1.0" encoding="utf-8"?> 
         <message type="response"> 
            <session_key>3274205812</session_key> 
            <response_code>1019</response_code> 
            <data> 
         <bank> 
            <bank_id>21</bank_id> 
            <name>ВТБ 24 (ЗАО)</name> 
            <fullname>Банк ВТБ 24 (закрытое акционерное общество)</fullname> 
            <hik>044525716</bik>
            <kschet>30101810100000000716</kschet> 
            <inn>7710353606</inn> 
            <kpp>775001001</kpp> 
            <ogrn>1027739207462</ogrn> 
            <okpo>20606880</okpo> 
            <note></note> 
         </bank> 
         <bank> 
            <bank_id>41</bank_id> 
            <name>Сбербанк России ОАО</name> 
            <fullname>Акционерный коммерческий Сберегательный банк Российской
         Федерации (открытое акционерное общество)</fullname> 
            <bik>044525225</bik> 
            <kschet>30101810400000000225</kschet> 
            <inn>7707083893</inn> 
            <kpp>775001001</kpp> 
            <ogrn>45293554000</ogrn> 
            <okpo>00032537</okpo> 
            <note>Генеральная лицензия на осуществление банковских операций №
         1481 от 3 октября 2002 года</note> 
         </bank> 
</data> 
         </message>
```
Пример ответа сервиса на сообщение GET\_PACK\_LIST в случае ошибки:

```
<?xml version="1.0" encoding="utf-8"?> 
         <message type="error"> 
           <session_key>7744301616</session_key> 
            <response_code>817</response_code> 
            <response_text>No record found</response_text>
         </message>
```